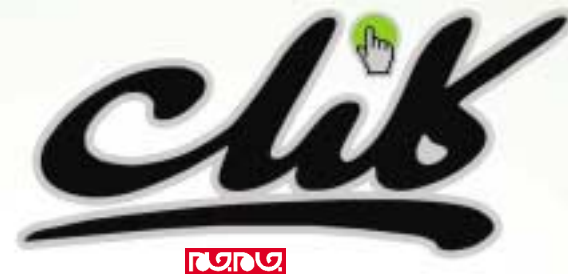

يكشنبه 5 دي 1389 / شماره313 **شاپا: 1735-3777ISSN**

**كليد عنوان: (tehran(Klik**

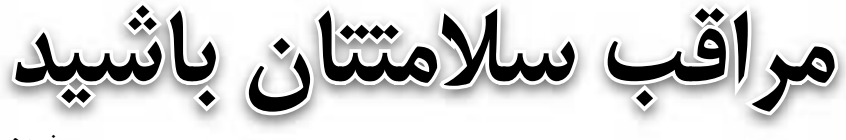

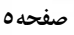

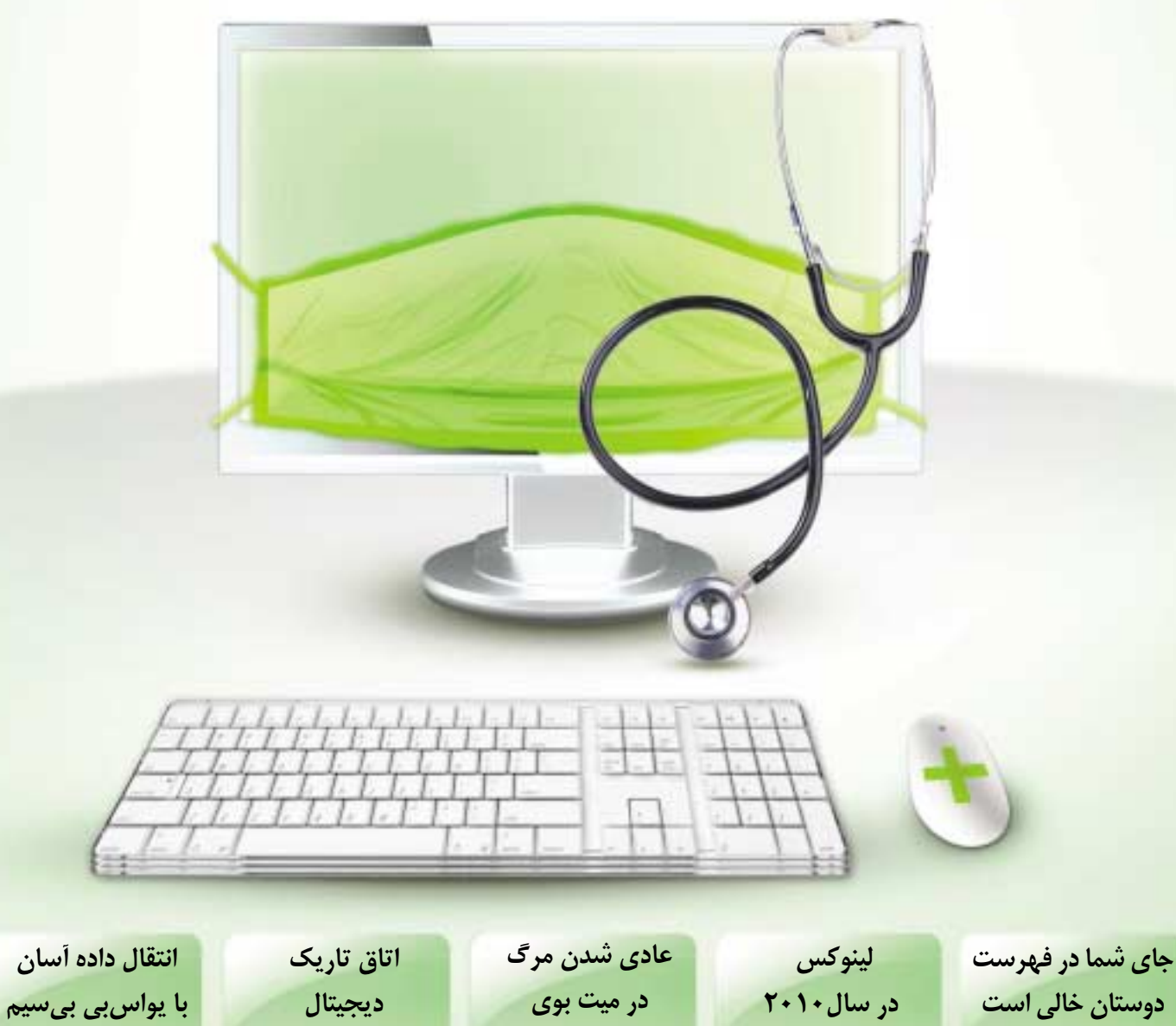

**12 8-9 7 4**

طرح: ساسان حقيقت **طرح: ساسان حقيقت**

**14**

**اعلام جزئيات ابررايانه ملى در دهه فجر**

## **جايگاه ابررايانه ايران در دنيا**

 براســاس اظهارات معاون علمى رياست جمهورى با اجــراى طرح كلان توليد ابررايانه ملــى ايران به جمع كشورهاى داراى برترين ابررايانه هاى دنيا مى پيوندد كه

جزئيات اين ابررايانه در دهه فجر اعلام خواهد شد. بــه گزارش مهر، ابررايانه، رايانه اى اســت كه از نظر ظرفيت پردازش و ســرعت محاسبه از ديگر كامپيوترها قوى تــر عمل مى كند. اوليــن ابررايانه ها در دهه 1960 طراحى شد.

ابررايانه هــا براى كارهايــى كه به محاســبات زياد و دقيــق نيازمنــد اســت ماننــد پيش بينى وضــع هوا، نمونه ســازى مولكولــى بــراى محاســبه ســاختارها و خصوصيات تركيب هاى شيميايى، مولكول هاى زيستى، شبيه ســازى هاى فيزيكى مانند شبيه ســازى هواپيما در تونل باد، تحقيقات در مورد جوش هسته اى و رمزگشايى به كار مى رود.

اولين ابررايانه در ايران سال 1380 از سوى محققان مركــز تحقيقــات پردازش هاى فوق ســريع دانشــگاه صنعتــى اميركبير بــه بهره بردارى رســيد. محققان اين مركز ايــن ابررايانه را با بهره گيرى از فناورى كلاســتر با حافظه اى برابر 56 گيگابايت و ظرفيت ذخيره ســازى 5800 گيگابايت به مرحله بهره بردارى رساندند.

ايــن ابررايانــه داراى حداكثر توان پردازشــى ٨۶٠ ميليارد عمل در ثانيه اســت، اين در حالى اســت كه در قوانيــن تجارت جهانــى، ابررايانه هــاى قوى تر از 190 ميليــارد عمل در ثانيه بــه عنوان كالاهايــى راهبردى محسوب مى شوند.

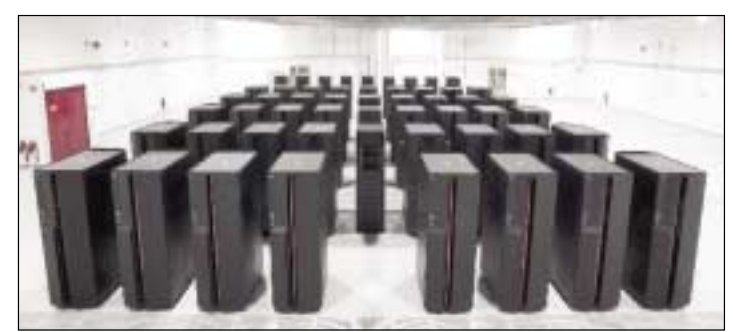

Views

**چشم انداز**

سيستم عامل مورد اســتفاده در اين سامانه، لينوكس است و يك نرم افزار نيز براى مديريت، نظارت و كنترل سيستم توسط محققان مركز تهيه شده است.

گام بعــدى از ســوى پژوهشــگران پژوهشــگاه دانش هاى بنيادى برداشته شد. محققان اين پژوهشگاه اوليــن ابررايانه براى پردازش در حوزه نانو محاســباتى در پژوهشــگاه دانش هاى بنيــادى را راه اندازى كردند. اين ابررايانه ظرفيــت پردازش 500 گيگا فلاپ را دارد، ولــى محققان اين پژوهشــگاه اميدوارند بتوانند ظرفيت پردازش را تا يك ترا فلاپ ارتقا دهند.

ايــن ابررايانــه، محققــان و متخصصــان حــوزه نانومحاسباتى و فيزيك نظرى را در مطالعات سيستم هاى مولكولى و اتمى، ساخت حسگرهاى فوق حساس براى تشــخيص و درمان بيمارى ها، ســاخت ربات هاى بسيار

كوچك، ســاخت داروهاى هوشــمند، فيزيك زيستى و ساخت اتم هاى مصنوعى يارى مى دهد.

شبيه ســازى روندهاى ديناميكى شبيه سازى انباشت هيدروژن از جمله قابليت هاى اين ابررايانه است. ضمن آن كه اين سيســتم امكان محاســبات 500 گيگا فلاپ محاســبه را دارد كه با توافق هاى صورت گرفته با ستاد ويژه توســعه فناورى نانو قرار است با افزايش 2 برابرى ظرفيــت، قدرت پــردازش اطلاعات ايــن مركز به يك ترا فلاپ (10 به توان 12 عمليات در ثانيه) برسد.

#### **ابررايانه ايران در ميان 500 ابررايانه برتر دنيا**  دكتر نســرين ســلطانخواه، معاون علمــىو فناورى

رياست جمهورى چندى پيش از اجراى طرح كلان توليد ابررايانه ملى توسط محققان كشور خبر داد و اظهار كرد:

 **مسوول كارگروه خط و زبان فارسي شوراي عالي اطلاع رساني خبرداد: عرضه الكترونيكي گنج واژه فرهنگ طيفي**

طــرح كلان ابررايانه ملى با مركزيت دانشــگاه صنعتى اميركبير و دانشگاه صنعتى اصفهان اجرا مى شود.

وي در ادامــه گفــت : بــا اجراى طــرح كلان توليد ابررايانــه ملى، ايران به جمع كشــورهاى داراى برترين ابررايانه هاى دنيا مى پيوندد و در فهرســت 500 ابررايانه برتر دنيا قرار مى گيرد.

دكتر ســالار آملى، معاون فناوري و نوآوري معاونت علمي رياســت جمهوري معاون علمى رئيس جمهور در گفت وگو بــا مهر درباره جزئيات اين طــرح با بيان اين كه طــرح ابررايانه از جمله طرح هاى كلان ملى اســت گفــت: جزئيات توليد ابررايانه ملــى در دهه فجر اعلام خواهد شد.

**ده ابررايانه برتر جهان در سال 2010** 

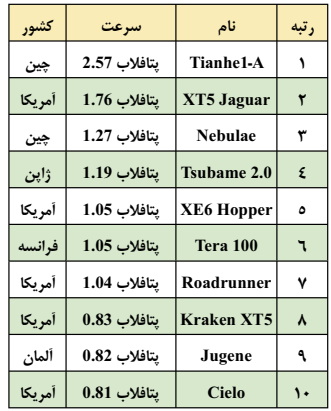

بر حســب معاني و تدابير معاني خود و به شــكل علمي ـ فلسفي ساختار يافته اند، بيان كرد: اين فرهنگ شــامل حدود 45 هزار لغت، عبارت مركب و اصطلاح است و حدود 92 هزار معني و تداعي آن لغات و اصطلاحات زبان فارســي به صورت طبقه بندي شده تحت 991 مقوله اصلي و حدود 7500 مقوله فرعي، زيرمقوله يا مدخل براساس معاني خود در كنار هم آمدهاند. او ادامه داد: مقولات فرعي شامل يك يا چند اسم، صفت يا قيدهاي مرتبط با مقوله اصلي اســت كه تحت هر مدخل طيفــي از معاني مترادف، نزديك يا مشــابه از نظر تداعي به ترتيب معاني مرتب شده اند. وي همچنين خاطر نشان كرد: چشم انداز خط و زبان فارســي در اين شورا تدوين شده است، اما هنوز نقشه راهي نداريم و بايد دانســت كه چشــم انداز مقولات موضوع و ارتباط موضوعات را بيان مي كند و براســاس آن يك برنامه اي بايد شكل بگيرد كه نقشه راه است؛ پيشنهاد

خريد اين فرهنگ طيفي از سوي برخي استادان دانشگاه بود.

------------------------

### **سامانه ايرانى مچ رانندگان متخلف را مى گيرد**

ســامانه سرعت ســنج و پلاك خــوان خودرويــى مخصوص خودروهاى گشت نامحسوس، توسط متخصصان كشور طراحى و به توليد انبوه رسيده است.

به گزارش برنا، اين ســامانه ساخته شــده توسط متخصصان كشــور، به دليل اســتفاده از فنــاورى پردازش تصويــر، متفاوت از نمونه هــاى خارجى اســت. تمامــى عمليات سرعت ســنجى، پلاك خوانى ضبط فيلم و اســتفاده از موقعيت ياب GPS در اين سامانه انجام مى گيرند.

از ديگر ويژگى هاى اين محصول برخلاف نمونه هاى مشــابه خارجى، توانايى در ثبت ســرعت خودروهاى عبورى هنگام توقف خودروى پليس است.

همچنيــن اين ســامانه مى تواند به صورت خــودكار خودرو را تشــخيص داده و در صورتى كه ســرعت مجــاز را رعايت نكرده باشد، آن را جريمه كند.

اين ســامانه براى اولين بار توســط متخصصان ايرانى ساخته شده است و كارايى بيشترى نسبت به نمونه هاى خارجى دارد.

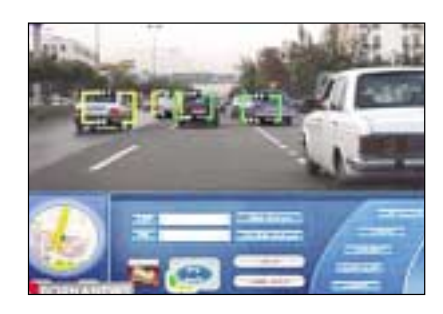

«فرهنگ طيفي» بــه دليل كاربردي بودنــش در تحليل هاي كامپيوتري و پردازش متون توسط شوراي عالي اطلاع رساني خريداري و به صورت الكترونيك گنج واژه تزاروس راجت در زبان انگليســي است كه در سال 1805 توليد ولي در 1852 عرضه شد. محســني درباره مشــخصات اين فرهنگ طيفي كه در آن لغات زبان فارســي

عرضه شد. مهدي محســني در گفت وگو با ايسنا، با اشاره به عرضه الكترونيكي فرهنگ

طيفي در پورتال شــوراي عالي اطلاع رســاني و با بيان اين كه كتاب اين گنج واژه نيز چاپ شده است، اظهار كرد: اين گنج واژه معادل 20 ســال زحمت جمشــيد فــراروي بوده كه برحســب

علاقهاش به ادبيات و زبان فارسي طراحي شده است. او درباره نحوه اســتفاده از اين فرهنگ طيفي گفت: معمولا كاربر در كتب ديكشــنري لغت را مي شناســد و به دنبال معني مي گردد ولــي در اين گنج واژه حدود معني يك لغت را مي داند، ولــي اصل كلمه به خاطرش نيســت و بــه همين جهت به اين

فرهنــگ رجوع مي كند و كلمه اصلي را مي يابد؛ به عنوان مثال معني پيشــه را مي داند كه كار و حرفه اســت، ولي خود كلمه را فراموش كرده و بر همين اساس به حوالي معني كلمه مراجعه مي كند و مدخل كلمات را مي يابد. وي تصريــح كرد: به ايــن فرهنگ گنج واژه، تزاروس گفته مي شــود كه معادل

**كارگاه توانمندسازى پارك هاى فناورى** 

كارگاه آموزشـى منطقــهاى توانمندسـازى شركت هاى كوچك و متوسط پارك ها و مراكز رشد علم و فناورى از 28 دى تا اول بهمن ماه جارى در پارك فناورى پرديس برگزار مى شود.

به گزارش مهر، مدير ارتباطات و بين الملل پارك فناورى پرديس با اعــلام اين خبر گفت: با امضاى تفاهم نامــه همكارى هاى علمى و فنــاورى ميان پارك فنــاورى پرديس و دفتر منطقه اى يونســكو

در تهران، به پيشــنهاد يونســكو كارگاه آموزشــى منطقه اى توانمندســازى پارك هــاى علم و فناورى و مراكز رشد برگزار مى شود.

امين رضــا خالقيان زمان برگــزارى اين كارگاه آموزشــى را 28 دى تــا اول بهمن ماه در محل اين پارك فناورى ذكر كرد و اظهار داشت: در اين كارگاه علاوه بر ســازمان فرهنگى و آموزشــى كشورهاى آيسســكو، اســاتيدى از انجمن هــاى بين المللى و

نهادهــاى مرتبــط داخلى حضــور دارنــد و آخرين دســتاوردهاى خود را در حوزه علــم و فناورى ارائه خواهند كرد. وى رويكرد اين كارگاه را توســعه و به روز رسانى دانش مديران پارك هاى فناورى دانست و ادامــه داد: برگزارى اين كارگاه آموزشــى فرصت مناســبى براى شناساندن دســتاوردهاى پارك ها و مراكز رشد به كشورهاى منطقه و همكارى هاى دو جانبه خواهد بود.

**افزايش استقبال صاحبان مشاغل از ابرگوشي ها حضور آندرويد و آيفون در فضاي تجاري**

> بــه اعتقاد يكــي از مســوولان اجــراي بزرگ ترين توزيع كننــده دســتگاه هاي ديجيتــال، تلفن هاي همراه مبتني بر آندرويد گوگل و آيفون اپل در زمينه ابزارهاي حرفه اي به يكي از الزامات تبديل شده اند.

> بهگزارش رويترز، اســتفاده رو به رشد از گوشي هاي آندرويدي و آيفون در تجارت، بلك بري را كنار زده است چون بيشتر افراد به دنبال ساده كردن زندگي و استفاده از يك دستگاه براي كار و تفريح هستند.

ماريو ليون، مدير دفتر اطلاعات مؤسسه انگرام ميكرو گفت: «آندرويد و آيفون بازار مصرف كننده را فتح كرده و كاربران هر روز بيشتر به اين دستگاهها عادت مي كنند و بيشتر آن را در حرفه خود دخيل مي كنند.»

ليــون در گفت وگــو بــا رويتــرز همچنيــن گفــت: «بلك بري آنقدر براي شــركت ها كليدي اســت كه به بخشــي از ساختار ســازماني آنها تبديل شده است. من گمان مي كنم كه چنين چيزي را در آيفون هم مي توان ديد كه تاكنون بيشتر در فضاي مصرف كننده ها فعاليت داشته و كمتر در محيط كاملا تجاري نقش داشته است. به گمان من آيفون و بزودي گوشي هاي آندرويدي جاي خود را در تجارت باز مي كنند.»

 توليدكننــده Research In Motion شــركت گوشــي هاي بلك بري پنجشنبه گذشــته اعلام كرد كه نتايج فصل ســوم فروش آنها به دليل حضور بلك بري تورچ فراتر از انتظار بوده اســت. اما تحليلگران معتقدند فــروش بلك بري با همين روند ادامه نخواهد داشــت و بــزودي در بخش تجــارت كه يك ابرقدرت به شــمار مي رود، با كاهش فروش روبه رو خواهد شد.

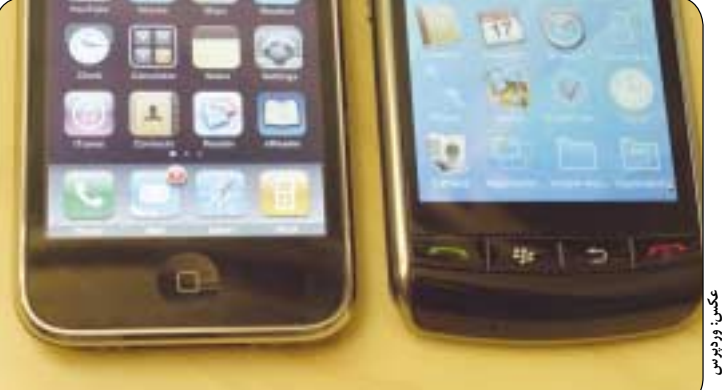

News **تازه ها**

براساس تحليل كارشناسان موسسه تحقيقاتي IDC ميزان سهم بازار سيستم عامل بلك بري در ميان كاربران تجاري دنيا تا ســال ،2014 33 درصــد كاهش خواهد يافت در حالي كه امسال اين سيستم عامل 41/5 درصد از ســهم بــازار را در اختيار دارد. به اعتقاد اين موسســه سيســتم عامل آندرويــد هم تا ســال 2014 بــه ميزان 12/7 درصد ســهم بازار خــود را افزايش خواهد داد، در حالي كه امسال تنها 5/2 درصد از سهم بازار را در اختيار دارد. بنابراين بيشترين سهم بازار در آينده نزديك از آن آندرويد خواهد بود.

با رشــد قدرتمند آندرويد، انتظار مي رود آيفون نيز از 17/5 درصد سهم بازار خود به 15درصد برسد.

در حــال حاضــر يكــي از بزرگ تريــن ويژگي هاي بلك بري نسبت به ديگر گوشي ها، ارائه سرويس ايميل كاملا امن شــركت براي برقراري ارتباطات ايميل است كه اين دستگاه را براي شركت هايي كه از دزديده شدن اطلاعات خود مي ترسند، مناسب كرده است. هرچند به اعتقاد ليون، مشــاغل مختلف بالاخــره راهكاري براي اين دغدغه هــاي امنيتي پيدا خواهند كــرد. براي مثال وي اعلام كرد كه اطلاعات حساس مي توانند از طريق نرم افزار مايكروسافت با عنوان SharePoint منتقل شــوند. وي در نهايت افزود: «من گمان نمي كنم كسي بتواند جلوي ورود گوشــي هاي هوشــمند را به مشاغل مختلف بگيرد.»

#### **اپرا 11 عرضه شد**

شركت نرم افزاري اپرا اعلام كرد كه نگارش نهايي و كامل شــده اپرا 11 را عرضه كرده است. اين نگارش اپرا داراي قابليت هاي جديدي است كه از جمله مي توان به مديريت تب ها و امكان نصب افزونه اشاره كرد.

البته اين مرورگر نســبت به نــگارش بتاي خود كه در ماه اكتبر عرضه شــده بود، تغييرات زيادي كرده كه از جملــه آن مي توان به منوي جســتجو، پس زمينه در صفحه شماره گير سريع و رابط كاربري نصاب افزونه ها اشــاره كرد. اپرا 11 نخســتين مرورگر اپراســت كه از 5HTML پشــتيباني مي كنــد و تگ هــاي فرمــي، ،search، le multiple، null، placeholder رنگ و tel را به طور كامل پياده كرده اســت. ســياهه تغييرات كامل اپرا 11 در وب ســايت اين شــركت قابل دسترسي است. براي دريافت اين مرورگر بايد به نشاني زير مراجعه كرد:

http://opera.com

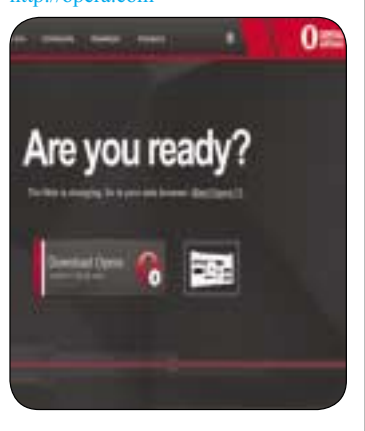

#### **تغييرات بنيادين در ياهو تنبيه كودكان با قطع اينترنت**

ياهــو هفته گذشــته و بهدنبال تعديل 4 درصــد از كارمندان خود در بخش موتور جســتجو و پرتال ياهو، اعلام كرد، ســاختار ســايت هاي خود را نيز تغيير خواهد داد چنانكه برخي را منهدم، برخي را با يكديگر تركيب و برخي را پررنگ تر خواهد كرد.

به گزارش بتانيوز، بر اساس اين خبر كه از يك اسلايد پرزنتيشن داخلي ياهو به بيرون درز كرده است، آلتاويستا، و Picks ،yahoo Bookmarks ،Buzz ،yahoo Delicious ،Mybloglog ،Alltheweb سرويس هايي چون فاكسي تونز، FireEagle ،Sideline ،Search YahooPeople ،YahooEvents با ديگر سرويس هاي ياهو تركيب خواهند شد.

YahooDeals، Avatars ، Alerts، Widgets، Greetings ،BabelFish،هاي سرويس همچنين Notepad ، Book Address ،Calendar، و MessageBoards به عنوان ويژگي مطرح خواهند شــد. هنوز درباره اين كه ويژگي از نظر ياهو چه معنايي مي دهد، خبري پخش نشده است.

د.<br>در بيانيهاي كه ياهو منتشر كرد، آمده بود تغيير ساختار به اين شركت كمك مي كند و تمركز بهتري روي قواي اين شركت و سرمايه گذاري روي ايده هاي نوي سال آينده ميلادي قرار خواهد داد.

هم اكنون كه جســتجوي ياهو را مايكروســافت و بينگ تامين مي كنند، يكي از اهداف مركزي ياهو، توسعه بستر نرم افــزاري هادوپ اســت. مديرعامل ياهو، كارل بارتز در همايش فصل دوم بررســي درآمدهــاي ياهو اعلام كرد: «هادوپ چيزي فراتر از هر كليك در ياهو است. تويتر، فيس بوك، آمازون و هزاران توسعه دهنده ديگر روي هادوپ

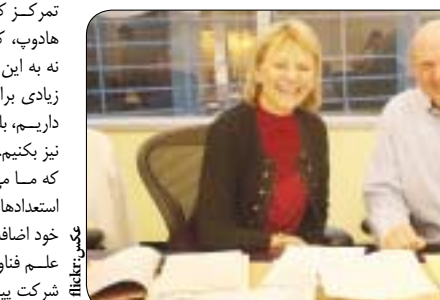

تمركــز كرده انــد و هدف ما در توســعه هادوپ، كسب تحســين ديگران است، نه به اين خاطر كه به توســعه دهندگان زيادي براي ســاخت چنين بستري نياز داريــم، بلكه مي خواهيــم آن را منبع باز نيز بكنيم. فناوري نقش مهمي در كاري كه مــا مي كنيم ايفا مي كنــد. هادوپ و استعدادهاي بزرگي كه اخيرا به مجموعه د<br><mark>3</mark>. خود اضافه كردهايم نشان خواهد داد كه<br>5. عام مغنا علــم فناوري و نوآوري را تا كجا در اين شركت پيش خواهيم برد.»

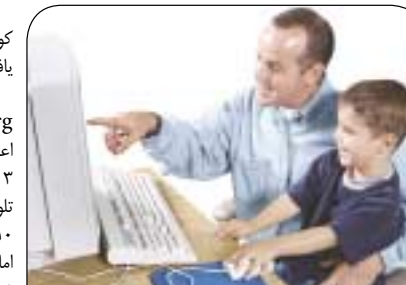

امــروزه والديــن راه جديــدي بــراي تنبيه كودكان و جلوگيــري از رفتارهاي ناهنجار آنها يافته اند: اينترنت ممنوع!

براســاس گزارشــي كــه از موسســه Annenberg منتشــر شــد، اين موسســه اعــلام كــرد كــه از هــر 5 خانــوار آمريكايي 3 تاي آنها براي تنبيه كودك خود، او را از ديدن تلويزيون محروم مي كنند، اين آمار نســبت به 10 سال گذشته كماكان بدون تغيير باقي مانده، اما ممنوعيت استفاده از اينترنت بسيار متداول تر شــده است و 57 درصد از خانوارها اين روش را براي كودك زير 18 سال خود به كار مي بندند. بخش اعظمــي از والدين (69 درصد) گمان مي كنند كه كودكشان به اندازه كافي به اينترنت

دسترســي دارد، در حالي كه 28درصد از آنها فكر مي كنند كه كودكشــان خيلي آنلاين است. اين مساله در تلويزيون به اين صورت است كه 57 درصد گمان مي كنند كودكشان زمان مناسبي را پاي تلويزيون مي گذراند و 41 درصد از آنها گمان مي كنند كودكشان زياد پاي تلويزيون مي نشيند.

در اين نظرســنجي همچنين مشــخص شد كه بيشتر والدين معتقدند كودكان هنگام آنلاين بودن وقت خود را با دوستانشان مي گذرانند. همچنين بسياري از والدين گمان مي كنند اينترنت باعث مي شود زمان سپري شده با خانواده ارزش خود را از دست بدهد.

در اين نظرسنجي همچنين مشخص شد زمان مفيد سپري كردن وقت با خانواده از 26 ساعت در هفته، در اوايل دهه اول قرن 21 به كمتر از 18 ساعت در سال جاري رسيده است.

مايكل گيلبرت، يكي از محققان موسســه آننبرگ معتقد اســت كه جوامع آنلاين و شــبكه هاي اجتماعي نقش مهمي در كاهش اين زمان دارند. گيلبرت همچنين به نظرســنجي ديگري كه در سال 2006 انجام شده، اشاره كرد و گفت: ارزش جوامع آنلاين درست برابر با ارزش جوامع حقيقي است. اين نظرسنجي ميان 2 هزار خانوار آمريكايي اجرا شده است.

................................

#### 3 يكشنبه 5 دي 1389 / شماره 313

**عكس: Blogspot**

# **لينكدوني**

دكمه هايي از جنس3CSS http://www.css3button.net يادآورى امور با ايميل http://www.alertful.com شما يا زامبى وحشتناك؟! http://www.makemezombie.com نــوار ابــزار اختصاصى و رايگان براى ســايت و وبلاگ شما http://www.turnsocial.com

رمزگشايي آنلاين فايل هاي PDF http://www.pdfunlock.com

تبديل آنلاين دما، وزن، مسافت http://convert.francepropertyshop.com صفحه وب رايگان مخصوص متون شما

http://www.peg.gd

براى خودتان رزومه بسازيد http://www.cvmaker.in

تصاوير 3بعــدى از صورت شــما در حالت هاى گوناگون

http://www.thatsmyface.com فشرده سازى آنلاين تصاوير http://www.stanleyshilov.com/

online-tools/image-compression

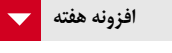

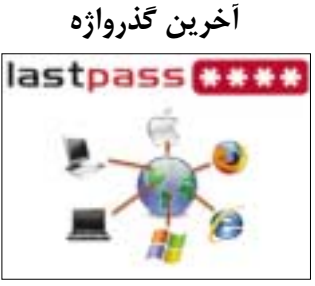

ســرويس Xmarks چندى است نام خود را به Pass Last تغيير داده است. اين سرويس كه ابتدا يك افزونه كوچك براى حفظ بوكمارك هاى مرورگــر فايرفاكس بــود، هم اكنون بــراى تمام مرورگرهــا ايــن افزونه را ايجاد كــرده و امكانات آن را بــه ذخيــره كلمه هــاى عبور نيز گســترش داده است.

اپرا 11 بتازگى منتشر شده و از قابليت هاى جديد آن، امكان اضافه كردن افزونه است، از اين رو بهتر ديديم اين افزونه مفيد را براى ســريع ترين مرورگر جهــان در حال حاضــر معرفى كنيــم. براى نصب اين افزونه از مرورگر اپراى 11 خود به نشــانى زير برويد:

https://addons.opera.com/ addons/extensions/details/ lastpass/1.70.13/?display=en

**برخورد روزمره با مشترى بالقوه جاى شما در فهرست دوستان خالى است**

**محمدحسين كردونى**

WEB

**وب**

راه هاى بســيارى در تعامل با دوستان براى رسيدن به ايده هاى جديــد و پيدا كردن تمايلات نو وجود دارد. ما براى پشــتيبانى هاى روحى، پيــدا كردن جواب براى مســائل كارى و توسعه استراتژى ها، مهارت ها و منابعى كه ما را موفق تر مى كند، با افراد شبيه خودمان شبكه اى ايجاد م*ى ك*نيم.

ممكن اســت شــما به گروه هاى بحث آنلاين تعلق (علاقه) داشته باشــيد، نامه هاى الكترونيكى، روزنامه و مجله هاى كاغذى دريافت كنيد. شــايد اين شبكه يك گــروه محلى از طراحان، نويســنده ها، تعليم دهندگان يا هر چيز ديگرى باشــد كه در خط شــغل شما قرار دارد، ولى هر ماهيتى داشــته باشد، هر چند وقت يك بار دور هم جمع مى شــويد تا ايده ها و تجارب خود را با يكديگر به اشتراك بگذاريد.

اين يك تمرين عالى است، بويژه براى كسانى كه در منزل، كار خود را انجام مى دهند و تشــكيلات اجتماعى معمولي مربوط به كارمندان يك ســازمان را ندارند. اين افــراد مجبورنــد ارتباطات حرفــه اى و اجتماعى خود را بسازند تا منابع ايده ها را جمع آورى كنند و بتوانند سطح خود را بالا ببرند.

حال اگر افرادي كه در شبكه هاي اجتماعي با آنها در ارتباط هستيد، صرفا دوســتان تان هستند و از مشتريان .<br>خود غافل ماندهايد، احتمالا برخى از فرصت هاى بزرگ براى رشد شغل تان را از دست داده ايد.

توجه داشته باشيد منظور از شبكهاى كه در اينجا از آن صحبت مى كنيم، روش جمع آورى اطلاعات بيشــتر است كه به كسب و كار شما كمك مى كند. اين روش ها شــامل خواندن مقالات و گوش دادن به پادكست ها نيز .<br>مى شود.

#### **جايى كه بايد رفت**

با توجه به اين تعريف، يك تكه كاغذ برداريد يا يك ســند خالى باز كنيد، عنوان «شبكه حرفه اى» را بالاى آن قــرار دهيد و تمام راه هاى مســتقيم يا غيرمســتقيم تعامل با دوســتانتان براى پشتيبانى از كسب و كار خود را بنويسيد. روش هايى مثل قهوه خوردن با يك دوست كارى، عضويــت در يك خبرنامه الكترونيكى و رفتن به يك جلسه انجمن محلى.

حال يك ســند خالــى ديگر باز كنيــد، توضيح بازار هدف خود را بالاى آن بنويسيد (انواع كسب و كارهايى كه با آنهــا كار مى كنيد) و تمام راه هاى تعامل با آنها را خارج از كار فهرســت كنيد. آيا به جلســه هاى سازمانى

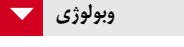

#### **طوفان فكرى دسته جمعى**

با كمــك سيســتم قديمــى طوفان فكــرى، يعنى ايده پراكنى و نظــر دادن روى هر ايده مى توانيد اين بار بدون گردهم آوردن افــراد و از طريق وب، ايده خود را

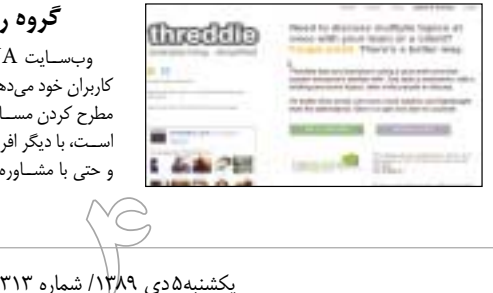

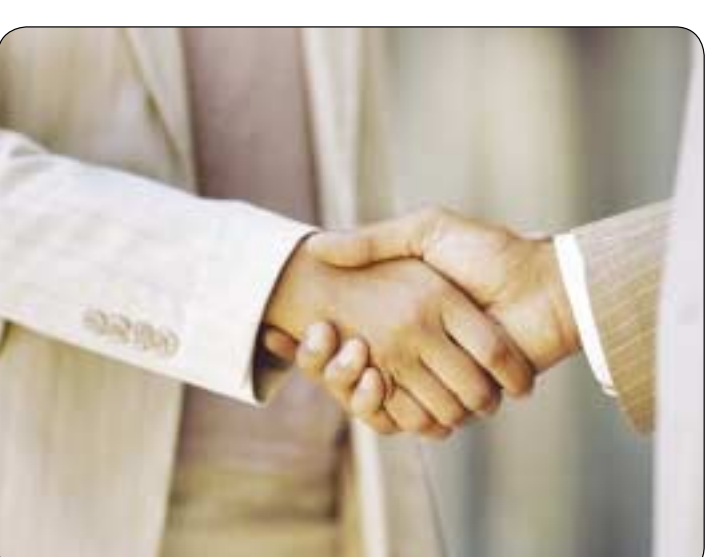

........................

آنهــا رفته ايــد؟ آيــا در يــك خبرنامــه الكترونيكى كه هدفشان اين گونه كسب و كارهاست عضو هستيد؟

يكى از بهترين سوالاتى كه مى توانيد از مشترى خود بپرسيد (هر نوع مشــترى كه مى خواهيد كار بيشترى با او انجام دهيد)، «چهچيزى مطالعه مى كنيد؟» اســت تا اگر عضو يك روزنامه تجارى سازمانى است، گروه بحث و گفت وگويى را دنبــال مى كند، به منابع خاصى علاقه دارد يا وب ســايت هايى را بفهميد كه به نظرش بيشــتر قابل استفاده هستند.

#### **با آنها همراه شويد**

همه ما وقتى با افرادى هســتيم كه شبيه ما هستند، بيشــتر احســاس راحتى مى كنيم. اين كه در بحث هايى شــركت كنيم كه افرادى مثل طراحــان وب يا مربيان مديريت در آن حضور دارند، براى ما بســيار جذاب تر از اين اســت در گروهى وارد بحث شــويم كه روى توليد يا سرويس هاى سرمايه گذارى يا استراتژى هاى مشاغل كوچك تمركز كرده اند.

ولى در تلاش براى وارد شدن به بازار هدفتان و اين كه در آنجا نيز احســاس راحتى بكنيد، ســودهاى بسيار زيادى نهفته است، از جمله:

اطلاعات پيشرفته كسب مى كنيد. اگر صنعت كسب و كار مشترى شما تغييرى كند يا روشى كه آنها كسب و كار خود را انجام مى دهند، عوض شود،براحتى و بسرعت

مى توانيد آنها را درك كنيد. خيلى ســريع تر از اين كه از يك رســانه يا از همكارانتان ياد بگيريد. زبانشــان را ياد مى گيريــد. هر بازار هدفى زبان مخصوص به خودش را دارد. هرچه بيشــتر در محيط آنها قرار بگيريد، راحت تر

مى توانيد آن طور كه آنها مى خواهند صحبت كنيد. اعتماد مى ســازيد. افرادى كه به طور ســنتى و فقط براى هدايت كردن وارد شبكه اى مى شوند، معمولا افراد ديگر را مى رنجانند. اگر شما از آن دسته افرادى هستيد كــه از خود علاقه واقعى براى كمك به ديگران نشــان مى دهند، به ســوالات جواب مى دهند يا استراتژى هايى پيشــنهاد مى كنند تا كســب و كار آنها را رونق بخشند، قطعا يكى از اعضاى خانواده آنها خواهيد بود.

زمان و تلاش بيشــترى بــراى گذرانــدن زمان در دنياى مشــترى اختصاص دهيد. مشــتريانتان نيز مثل شــما دوســت دارند با افرادى بگردند كه شبيه خودشان هستند. اگر خود را در گروه هاى آنها قرار دهيد اين طور به نظر خواهد رسيد كه واقعا يكى از آنها هستيد و دفعه بعدى كه به كســى نياز داشته باشند تا وب سايت شان را پياده سازى كند يا كارمندان شان را آموزش دهد، به نظر شــما، از خارج آن شخص را انتخاب مى كنند يا كسى را برمى گزينند كه كســب و كار آنها را مى فهمد و به زبان آنها سخن مى گويد؟

**freelancefolder.com :منبع**

بپرورانيد. براى شروع كافى است در وب سايت زير يك شناسه بسازيد و بعد دوســتان خود را دعوت كنيد تا در مورد ايده تان با شما به تبادل نظر بپردازند: http://threddie.com/

#### **گروه رنگى شما چيست؟**

وب ســايت ColourDNA ســرويس جالبى به كاربران خود مى دهد. در اين وب سايت مردم مى توانند با مطرح كردن مســائلى كه در زندگى برايشان لذت بخش اســت، با ديگر افراد در فيلد مورد علاقه خود آشنا شوند و حتى با مشــاوره هاى خودكار سيســتم، امور مشابه و

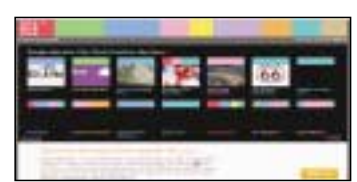

جالبــى را انجام دهند. اين وب ســايت براى لذت بردن از جنبه هايي از زندگى از جمله كتاب، فيلم، رســتوران، هنرمندان، موسيقيدان ها و... است. براى استفاده از اين سرويس، به نشانى زير برويد: http://www.colourdna.com/

## **مراقب سلامتتان باشيد**

قرمز درنظر گرفته ايــد و حالا به هر دليل مجبوريد اين رنــگ را به آبى تغييــر دهيد! با اين وجود و در حالى كه مى دانيد تغييرات مربوط به كدام فايل هاست، نمى توانيد به ســادگى هــر يــك از 100 صفحه طراحى شــده را تك به تك باز كرده، كد رنگ قرمز را پيدا كنيد و آن را با رنگ آبى جابه جا كنيد. در چنين شرايطى نرم افزار قدرتمند Replace and Search بهترين راه حل است. به كمــك اين نرم افــزار فوق العاده، شــما مى توانيد به ســادگى در مجموعه اى از پوشه ها يا حتى درايوهاى هاردديســك خود و در مجموعه اى از فايل ها با فورمت مشــخص (مثلا htm. ,doc و ...) به جســتجو براى

#### **امير عصارى**

مشــغله هاى فكرى يكى از عواملى است كه موجب مى شود تا در بسيارى از موارد گذر زمان را متوجه نشــويم و كار با كامپيوتر يكى ديگر از اين دلايل اســت! اگر اين مورد براى خودتان پيش نيامده باشد حتما كاربرانى را ديدهايد كه وقتى مشغول كار با كامپيوتر مى شوند اصلا متوجه گذشت زمان نيستند و گاهى اوقات بيش از 8 ساعت به طور مداوم با كامپيوتر كار مى كنند يا حتى در بسيارى از موارد نيز بدون اين كه مراقب سلامتى خود باشند، چندين ساعت متوالى به بازى كردن با كامپيوتر مى پردازند!

موسسه ســلامت عمومى و توصيه هاى ايمنى، توصيه مى كند كه با ايجاد وقفه در فواصل زمانى مختلف، از كار مداوم با كامپيوتر پرهيز كنيد، چرا كه كار كردن مداوم و بى وقفه با كامپيوتر مى تواند عامل اصلى بروز بيمارى هايى همچون خستگى چشم، درد گردن، كمردرد و... باشــد. اگر شــما هم مى دانيد كه كار كردن مداوم با كامپيوتر مضر است، اما هنگامى كه مشــغول به كار مى شويد اين نكته را فراموش مى كنيد، پيشنهاد مى كنيم از نرم افزار Hints Healthy كمك بگيريد.

اين نرم افزار مدت زمانى كه شما مشغول كار با كامپيوتر هستيد را مورد بررسى قرار مى دهد و در فواصل زمانى مورد نياز به شما هشدار مى دهد كه زمان استراحت فرارسيده اســت! از قابليت هــاى جالب اين نرم افزار نيز كنترل مدت زمان اســتراحت شماســت به طورى كه در صورتى كه مشخص كنيد هر 55 دقيقه به مدت زمان 5 دقيقه استراحت نياز اســت و هنگام مشاهده هشدار اســتراحت به آن توجه نكرده و باز هم به كار كردن مشغول شويد، نرم افزار هر چند دقيقه يك بار اين هشدار را براى شما تكرار مى كند و در صورتى كه كمتر از ۵ دقيقه دست از كار با كامپيوتر بكشيد نيز باز هم عدم استراحت به

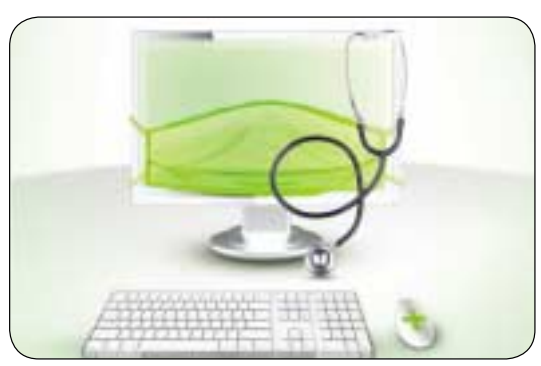

Software **نرم افزار**

ميزان كافى را تشخيص داده و هشدارهاى مورد نياز را به شما نمايش مى دهد! پس بهتر است پس از نصب نرم افزار، حرف گوش كن باشيد تا سلامتتان به همين راحتى تضمين شود.چنانچه به سلامت خود و خانواده تان اهميت مى دهيد و دوست داريد با يك روش بســيار ساده حفظ اين سلامت را تضمين كنيد، مى توانيد نسخه اى از اين نرم افزار را با مراجعه به لينك زير دانلود كنيد:

http://download.cnet.com/HealthyـHints/3000-2129-4- 75327993. html?part=dl-10120337&subj=dl&tag=button

## Search Replace

جســتجو در ميــان فايل هاى مختلــف و پيدا كردن اطلاعاتــى در داخل آنها كارى ســخت و زمانبر اســت. حــالا فرض كنيــد قصد داريد همين جســتجو را انجام دهيــد و پس از يافتــن نتايج نيز تغييراتــى را روى آن

قابليت توســط يك ترفند نيز قابل اجراســت به طورى كه اگر شــما در يك پوشــه يك فايل تصويرى به نام .FOLDER "JPG داشــته باشــيد، آن تصوير به عنوان تصوير پوشــه شما در نظر گرفته مى شود. نرم افزار JPG.Folder Fast نيز به اين منظور طراحى شــده اســت! به كمك اين برنامه مى توانيد تصاويــر موردنظر خود را به ســادگى و با كشــيدن و رها كردن درون اين برنامه به تصويرى در اندازه مناسب براى پوشه تبديل كرده و نــام آن را نيز به طور خودكار بــه jpg.folder تغيير دهيد. براى استفاده از اين نرم افزار نيز 3 حالت وجود دارد. در صورتى كه يك تصوير را به داخل برنامه منتقل كنيد، آن تصوير به تصوير پوشه تبديل شده و نامگذارى روى آن صورت

**عكس: funduc**

## **بگرد و جابه جا كن!**

اعمال كنيد! آن وقت اين كار بســيار پيچيده و وقت گير خواهد شد. به عنوان مثال فرض كنيد 100 صفحه وب طراحى كرده ايد كــه در تمام آنها رنگ زمينه صفحه را يافتن عبارات مورد نظر خود بپردازيد. در نهايت نيز پس از يافتن نتايج، عبارات ديگرى را جايگزين آنها كنيد.

به ايــن ترتيب نه تنهــا وقتى دنبال يــك كلمه در مجموعــه عظيمــىاز فايل هــاى متنى بگرديــد آن را براحتى مى يابيد، بلكــه مى توانيد در كمتر از يك دقيقه يك يا چند عبارت را در هزاران صفحه تغيير دهيد. اين نرم افزار در نســخه هاى 32 و 64 بيت سيستم عامل هاى وينــدوز Vista/2003/XP/2000/NT و وينــدوز 7 قابل اجراســت و مى توانيد نســخه محــدود آن را از لينك هاى زير دانلود كنيد:

32 Bit: http://www.searchandreplace. com/ftp/setupsr.exe 64 Bit: http://www.searchandreplace. com/ftp/setupsr64.exe

#### **شستشوى ردپا!**

تعداد زيادى از كاربران اطلاع ندارند كه سيستم عامل و نرم افزارهــاى كاربردى كــه روى آن نصب كرده اند، اطلاعــات مختلفــى از فعاليت هايــى كه طــى روز با كامپيوتر انجام مى دهند را ذخيره مى كنند. اســنادى كه توسط كاربر باز شده، ســايت هايى كه مشاهده كرده و ديگر فعاليت هايى كه توســط كاربران صورت مى گيرد همه و همه در بخش هاى مختلف رايانه ثبت مى شــود، بنابرايــن اگر يــك كاربر حرفه اى بخواهد توســط اين ردپاها فعاليت هاى صورت گرفته توســط شــما را مرور كنــد براحتى مى توانــد اين كار را انجــام دهد و حريم خصوصى شما را به خطر بيندازد.

نرم افــزار Remover trace Win نرم افــزاري ابــزارى و فوق العاده عالى با روش كار آســان اســت كه قادر اســت تمام اين ردپاها را حذف كرده و سيستم شما را پاكســازى كند. از ويژگى هــاى قابل ذكر اين نرم افزار امكان استفاده از آن بدون دخالت كاربر است، به طورى كه شــما فقط يك بار براى نرم افزار مشخص مى كنيد تا ردپاى چه فعاليت هايى براي هميشه پاك شود و پس از آن بــا خيال راحت به انجام امور روزمره خود مى پردازيد. نرم افزار فوق هميشــه بــه طور خــودكار ردپاى فعاليت مشــخص شــده از جانب شــما را حذف مى كنــد و اين اطمينــان را مى دهد كه هيچ فرد ديگــرى قادر به مرور كارهاى شــما نخواهد بود. پاكســازى در فواصل زمانى معين، پشــتيبانى از قابليت تعريف حذف اطلاعات مورد نظر و پشــتيبانى از قابليت تعريف عدم حذف اطلاعات مورد نظر از ديگر قابليت هاى اين نرم افزار است.

نسخه محدود اين نرم افزار را مى توانيد از لينك زير دانلود كنيد:

#### http://www.bulletproofsoft.com/ download/wtr.exe

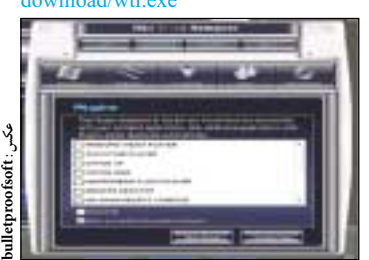

## **تصويرى براى پوشه!**

يكــى از قابليت هــاى موجــود در ويندوزهــاى اكس پى و ويســتا، قرار دادن تصاوير دلخواه به عنوان تصوير پوشــه هاى (Folder (ذخيره شــده در هارد ديسك اســت. به كمك اين قابليت شــما مى توانيد هر تصويرى را براى پوشه هاى موردنظر خود انتخاب كنيد تا دسترســى به پوشــه ها براى شما راحت تر گشــته و به ســادگى بدون مشاهده نام هر پوشــه نيز بتوانيد به اطلاعات موردنظرتان دسترســى پيدا كنيد، اما اســتفاده از اين مى گيــرد، همچنين در صورتى كه يك پوشــه را بــه نرم افــزار منتقل كنيد كه فقط حاوى يك تصوير باشد نيز، مانند حالت اول، تصوير موجود در پوشه به

عنوان تصوير پوشــه انتخاب مى شــود و تغيير نام و اندازه روى آن صورت مى گيرد و در حالت سوم، در صورتى كه پوشه اى را كه شــامل چندين تصوير است داخل نرم افزار بكشيد، ليستى از تصاوير موجود در پوشــه به شما نمايش داده مى شود تا تصوير مورد نظر را براى اختصاص به پوشه انتخاب كنيد.

چنانچه به اســتفاده از اين نرم افزار علاقــه داريد مى توانيد نســخه كاملا رايگان آن را با حجم كمتر از نيم مگابايت از اين .<br>لنك دريافت كنيد:

http://listeningpc.com/wpـcontent/ uploads/2010/07/Fast%20Folder.JPG%20 Setup.exe

## **فروش در 5000 سايت!**

فرض كنيد برنامه نويس هســتيد و يك برنامه بســيار جالب و كاربردى را طراحى كرده ايد. حالا قصد داريد نرم افزار خود را روى اينترنت تبليغ كرده و آن را به مشتريانتان عرضه كنيد. فكر مى كنيد تا چه حد در ايــن كار موفق خواهيد بود؟ آيا از راه هاى ورود بــه بازارهاى جهانى و چگونگى قراردادن نرم افزار خود در ســايت هاى معروف فروش نرم افزار همچون com.pediaSo ،com.Downloadو ... اطلاع داريد؟ حتى در صورتى كه با اين راهكارها آشنا باشيد، فكر مى كنيد در چند سايت خواهيد توانست نرم افزار خود را معرفى و به فروش برسانيد؟ به نظر خودتان اگر ليستى از هزار سايت مخصوص اين كار را در اختيار داشته باشيد براى افزودن نرم افزار خود به اين سايت ها چند هفته يا چندماه زمان نياز خواهيد داشت؟ نرم افزار GSA Auto SoftSubmit براى پاسـخگويى به تمام اين سوالات طراحى شده است. اين نرمافزار قادر اســت برنامه هاى نوشته شده توسط شــما را با چند كليك ساده در مدت زمان چند دقيقه به بيش از 5000 سايت فروش نرم افزار معرفى كرده و آن را در اختيار مشتريان اين سايت ها قرار دهد. به كمك اين برنامه كه هر ماه نيز چندين بار به روزرسانى مى شود، قادر خواهيد بود تا براحتى اطلاعات كامل نرم افزار خود را در تمام سايت هاى موجود در بانك اطلاعاتى نرم افزار به ثبت برسانيد. اين كار علاوه بر جذب مشتريان بيشتر براى نرم افزار شما، مى تواند رتبه سايت شما در موتورهاى جستجو را نيز افزايش دهد، چرا كه بسيارى از سايت هاى فروش نرم افزار، لينك سايت سازنده برنامه را نيز در صفحات خود قرار مى دهند و اين عامل يكى از بهترين روش ها براى كسب امتياز در موتورهاى جستجو همچون گوگل است.

نرم افزار فوق در سيستم عامل هاى ويندوز 95 به بالا قابل اجراست و مى توانيد نسخه محدود شده آن را به صورت رايگان از لينك زير دانلود كنيد:

http://software.submission.gsaـonline.de/download/auto\_softsubmit\_demo.exe

------------------------------------

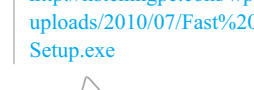

## **موبايل** Mobile

**نصب نرم افزار در آندرويد**

**پژمان عاملى فرد**

امروزه كمتر گوشى را پيدا مى كنيد كه بدون سيستم عامل باشد. هر روزه بر تعداد اين سيســتم عامل ها افزوده مي شــود و شركت ســازنده اى موفق تر خواهــد بود كه بتواند سيســتمى كامل و بدون نقص بــه همراه ويژگى هاى منحصر به فرد براى گوشى هاى موبايل توليد كند. يكى از اين سيستم عامل ها كه زمان زيادى از عمر آن نمى گذرد «سيستم عامل آندرويد» است كه با وجود عمر كم توانســته جايگاه بســيار خوبى در بين كاربران تلفن هاى همراه پيدا كند. هر سيســتم عاملى روش هايي براى نصب نرم افزارهاى مختلف دارد كه با ديگر سيستم ها كاملا متفاوت است. آندرويد نيز از اين قاعده مستثنا نيست، بنابراين براى داشتن نرم افزار روى گوشى خود مى بايست راه هاى نصب آن را نيز ياد بگيريد. در اين شماره به شما راه ها و لوازم اين كار را ياد مي دهيم تا بتوانيد بدون نياز به كمك ديگران خودتان به اين كار اقدام كنيد.

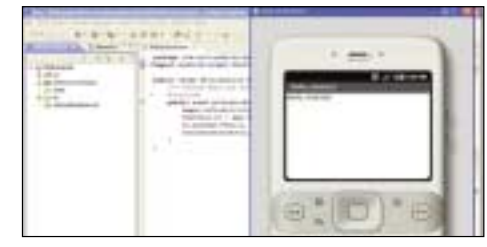

#### **انتقال فايل و نصب به صورت دستى**

سيستم عامل آندرويد يك سيســتم عامل كدباز بر پايه سيستم عامل هاى لينوكس اســت. پس شــما مى توانيد همانند ديگر سيستم عامل هاى مبنى بر لينوكس با اســتفاده از خط دســتور نرم افزارتان را نصب كنيد. البته اين كار ابتدايى ترين و در عين حال مشكل ترين راه براى نصب نرم افزار است. براى اين كار نياز به AndroidـSDKـWindows داريد. اين نرم افزار به شــما كمك مى كند كه بتوانيد دستورات را از طريق كامپيوتر و سيستم عامل ويندوز به صورت دســتى و با اســتفاده از كابل به گوشــى منتقل كنيد. البته SDK كاربردهاى ديگرى هم دارد كه چون به بحث ما مربوط نمي شود به آنها نمي پردازيم. با اســتفاده از فراميني كه اغلب دستورات لينوكس هستند، مى توانيد براحتى با دادن اسم فايل اقدام به اين كار كنيد.

 **يافتن و نصب از طريق باركدهاى دوبعدى يا Code QR** روش جديــدى در حــال حاضــر در بيــن كاربــران و ســايت هاى بــه

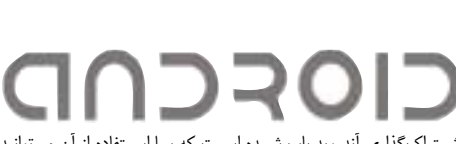

اشــتراك گذارى آندرويد باب شــده اســت كه بــا اســتفاده از آن مى توانيد نرم افزارهاى مختلف آندرويد را از اين طريق پيدا و در گوشى خود بارگذارى كنيــد. آنها از طريق باركدهاى دوبعدى براى دانلود آماده شــده اند. اما باركد دوبعدى چيســت؟ در ســال 1994 يك شــركت ژاپنى مبدع نوع تازه اى از باركد به نام QR شــد. باركدهاى QR متشكل از ماتريكس هاى دوبعدى هســتند. اين دو حرف مخفف عبارت «Quick Response «به معناي پاســخ سريع است و در واقع اشاره به رمزگشايى سريعى دارد كه كدهاى آن فراهم مى كنند. در حال حاضر اين باركدها متداول ترين نوع در كشــور ژاپن هستند و بيشتر گوشى هاى موبايل ساخت ژاپن توانايى خواندن آنها را دارند. همچنين دلايل اســتفاده از اين نوع باركد ها در استفاده از اين نرم افزارها را مى توان مورد زير دانست:

ـ مصونيت بيشــتر از خطاپذيرى به علت كاهش دخالت نيروى انسانى و وارد نشدن دستى اطلاعات.

- ـ دسته بندى دقيق اطلاعات.
- ـ سرعت بالا به همراه صحت بيشتر.
- ـ دسترسى آسان به اطلاعات واقعى و حقيقى.

با اين كار اولا شما سريع تر از هر زمانى مى توانيد به نرم افزار و توضيحات كامل ترى از آن دسترسى داشته باشيد و دوم رسيدن به آن برنامه به صورت كاملا صحيح و بدون اشكال انجام مى گيرد.

 $\lambda$ براى استفاده از آن، به نرم افزار Barcode Scanner احتياج داريد. اين برنامه به شما كمك مى كند اطلاعات موجود در باركد را خوانده و آن را به محل دقيق فايل هدايت كنيد تا تنها با يك كليك بتوانيد آنها را دانلود و نصب نماييد. كافى است آن را فعال كرده و دوربين را روى باركد بگيريد تا

خوانده شــود. قابل ذكر است كه در حال حاضر بيشتر برنامه هاى آندرويد از

را برايتان بيان مي كنيم.

حال كه متوجه شــديد باركدهاى دوبعدى چيست، ما روش استفاده از آن

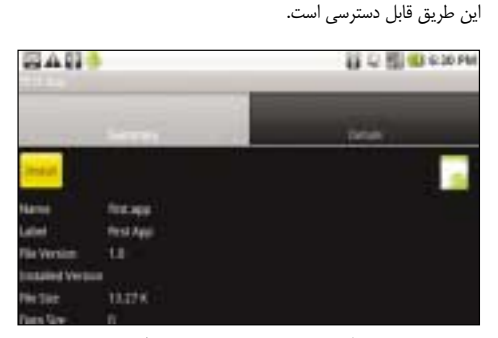

#### **نصب با استفاده از برنامه هاى مديريت فايل و برنامه**

ديگــر نرم افــزارى كه بــا اســتفاده از آن مي توانيد برنامــه نصب كنيد، برنامه هاى مديريت فايل و مديريت برنامه اســت. اين نوع برنامه ها به وفور يافت مى شود و انواع مختلفى دارد. كافى است آن را روى گوشى خود نصب كرده و برنامه را از طريق كامپيوتر به ممورى كارت خود انتقال دهيد. سپس با استفاده از آنها به مسير فايل اصلى برويد و روى آنها كليك كنيد تا بدون مشكل نصب شود.

#### **نصب از طريق برنامه هاى كمكى ارائه شده توسط توليدكنندگان**

توليدكننــدگان مختلفــى در حال حاضر از اين سيســتم عامل اســتفاده مى كنند كه براى مثال مى توان به شركت HTC اشاره كرد. اين شركت ها معمولا به همراه گوشــى، سيستمىتحت كامپيوترى به شما عرضه مى كنند كه از طريق آن مى توانيد اقدام به نصب نرم افزار كنيد. كافى است براى اين كار گوشــى را با استفاده از كابل به كامپيوتر وصل كرده و از منوهاى برنامه بخش program Install يــا گزينه هاى اينچنين را انتخاب كنيد تا در سريع ترين زمان ممكن برنامه روى گوشى تان نصب شود.

همان طور كــه ديديد روش هاى مختلفى براى ايــن كار وجود دارد و ما تقريبا تمامى اين روش ها را به شما معرفى كرديم. حال خودتان بايد به اين نتيجه برســيد كه كدام يكى از اين راه ها برايتان راحت تر اســت. در آينده اي نه چندان دور برنامه هاى بيشــترى از اين سيســتم عامل را براى شما معرفى خواهيم كرد.

#### **X2 Optimus LG نخستين گوشى هوشمند مجهز به پردازنده دو هسته اى**

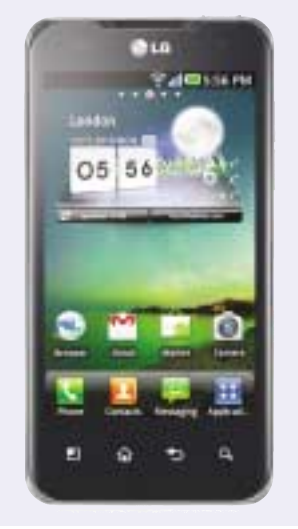

كمپانى كرهاى ال جى بالاخره بهطور رسمى به معرفى گوشى X2 Optimus خود پرداخت كه با مجهز بودن بــه پردازنــده دو هســته اى 2 Tegra Nvidia عنوان نخســتين گوشى هوشــمند دو هســته اى را يدك خواهد كشيد.

گوشــى X2 Optimus ابتــدا بــا نســخه 2,2 سيســتم عامل آندرويد به بازار عرضه مي شــود، اما بنا به گفته اين كمپانى، امكان ارتقا به نسخه 2,3 آندرويد نيز بزودى براى آن فراهم خواهد شد.

جانگ ســئوك پارك رئيس بخش موبايل كمپانى ال جــى در مــورد عرضه اين گوشــى اظهار داشــت: «فناورى دو هســته اى گام بعــدى در فناورى موبايل اســت و نخستين بودن در عرضه يك گوشى هوشمند مبتنى بر اين فناورى، دستاورد كوچكى نيست. گوشى X2 Optimus LG با ويژگى هاى منحصر به فردى چــون mirroring HDMI و كارآيى گرافيكى استثنايى، اثباتى بر تعهد ال جى به ساخت گوشى هاى هوشمند سطح بالا در سال 2011 است.

 ،Optimus 2X گوشى Nvidia Tegra2 پردازنده يك پردازنده دو هســته اى يك گيگاهرتــزى و مبتنى بر 9A-Cortex ARM اســت كــه از واحد پردازش گرافيكــى GeForce mobile نيــز بهره مى برد. تبلت هــاى گوناگونــى مجهــز بــه چيــپ 2 Tegra هستند، اما X2 Optimus نخستين گوشى هوشمند مجهز به اين چيپ خواهد بود. انتظار مى رود در ســال 2011 ديگر كمپانى هاى مطرح ســازنده گوشــى هاى هوشــمند نيز به اســتفاده از پردازنده هاى دو هسته اى

در محصولات خود روى آورند. گوشــى X2 Optimus با برخــورداري از چنين پردازنــده قدرتمندي، قادر به ضبــط و پخش ويدئويى p1080 از طريــق كدك هــاى -4MPEG و .264H خواهد بود. قابليت mirroring HDMI امكان ارتباط بى سيم با وســايل الكترونيكى سازگار با فناورى DLNA نظير تلويزيون هاى HD سازگار با ايــن فناورى و نمايش به صورت HD كامل روى اين وســايل را به وجود خواهد آورد. به اين ترتيب گوشــى

X2 Optimus كــه به شتاب ســنج و ژيروســكوپ نيز مجهز اســت، مى تواند به عنوان يك كنســول بازى مورد اســتفاده قرار گيرد. روان تر شــدن مرورگرى وب و اســتفاده از برنامه هــا بدون كند شــدن تعامل كاربر بــا صفحه نمايش گوشــى از ديگر مزاياى اســتفاده از پردازنده دو هسته اى اســت. گوشى X2 Optimus داراى يك صفحــه نمايش 4 اينچى WVGA يا به عبارتى VGA پهن اســت. اين گوشــى همچنين به دو دوربين، يكى با رزولوشــن 8 مگاپيكســل در پشت گوشــى و يكى با رزولوشــن 1,3 مگاپيكسل در جلوى گوشــى (براى مكالمات تصويرى) مجهز است. ظرفيت حافظــه گوشــى X2 Optimus ال جى 8 گيگابايت بــوده و با كمك اســلات كارت حافظــه microSD امكان افزايش حافظه تا 32 گيگابايت فراهم شده است. گوشــى X2 Optimus قــرار اســت در ژانويــه

**ً**<br>أ 2011 ابتدا در بــازار كره جنوبى و متعاقبا (با زمانبندى نامشــخص) در ديگر كشــورهاى آســيايى و اروپايي عرضه شود. در مورد عرضه اين گوشى در آمريكا هنوز اطلاعاتى منتشر نشده است.

**mobile.ir :منبع**

## **منبع باز** Source Open

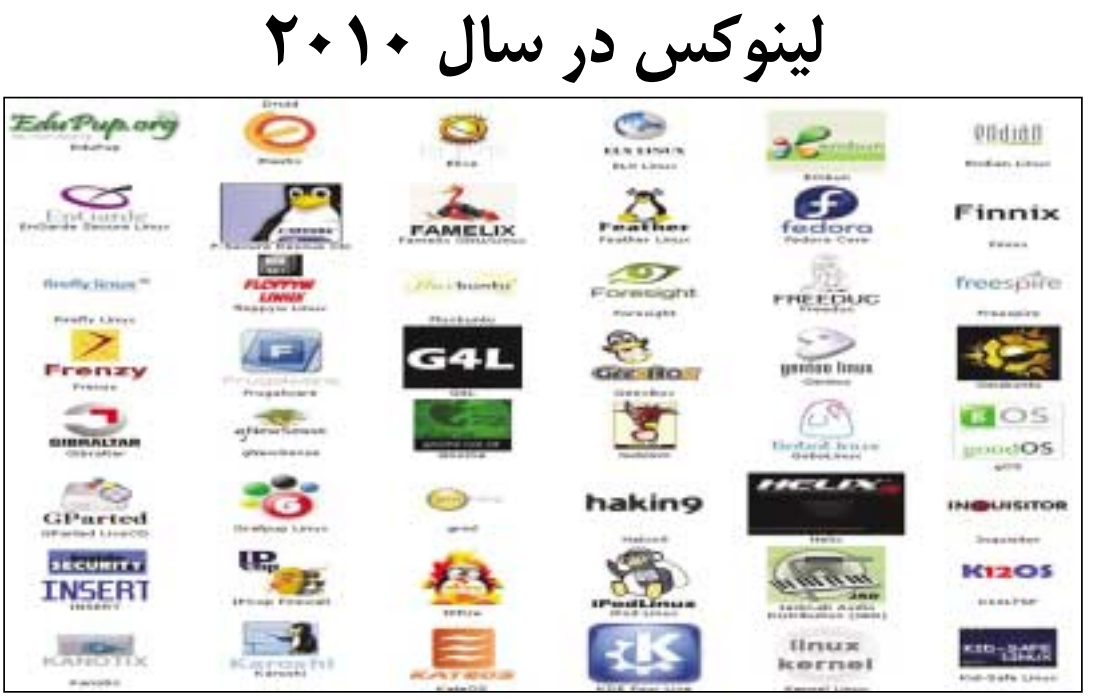

#### **محمدرضا قربانى**

ســال 2010 بــراى توزيع هــاى لينوكســى ســال پــر فراز و نشــيبى بــود و رويدادهاى مهمــى در آن رخ داد، اما در كل بايد اذعان داشــت كه اين ســال، ســال توزيع هاى دسكتاپ لينوكسى نبود. با مرورى به اتفاقات گذشته مى توان متوجه شد كه در سال 2011 بايد منتظر چه چيزى ماند و به نظر مى رســد كه رويدادهاى جالبى در حال رخ دادن است. در ادامه 10 توزيع برتر لينوكسى

#### سال 2010 را معرفى خواهيم كرد. **1ـ كمرنگ شدن PowerPC و سلطنت ARM**

از زمانــى كه اپــل عطاى پاورپى ســى را به لقايش بخشــيد و ســراغ اينتــل رفت، پاورپى ســى از چشــم لينوكسى ها هم افتاد. بله هنوز براى بسيارى از مشتريان بــزرگ IBM پــاور پى ســى يك دغدغه محســوب مى شود، اما در حوزه دسكتاپ هاى لينوكسى، يك بستر تقريبــا مرده به شــمار مى رود. آخرين ميــخ اين تابوت نيز خبر عدم پشــتيبانى ســونى از توزيع هاى لينوكسى دستگاه هاى پلى استيشن3 است.

از طرف ديگر ARM با رشــد فزاينــدهاى روبه رو است و بســيارى از سيســتم هاى مبتنى بر ARM در سال گذشــته وارد بازار شــدند و از نت بوك ها گرفته تا تلفن هــا و تبلت ها به لطــف اين معمــارى لينوكس را توسعه دادند.

**2ـ لينوكس مينت به عنوان پروژه اى مستقل** لينوكس مينت بالاخره در ســال جارى به عنوان يك پروژه مســتقل مطرح خواهد شــد. اين توزيــع كه ابتدا تنها نســخه تغيير يافته اوبونتو بود حالا به دنبال حقوق معنوى خودش مى گردد. نخستين عرضه لينوكس مينت نــگارش دبيان هنــوز كار دارد، اما بايد ديد نگارش هاى آتى لينوكس مينت دبيانى چطور خواهد بود.

#### **3ـ تاج خروس اوپن سوسه**

گروه اوپن سوســه و حداقــل آن عده اى كه در ناول مشــغول به كار هستند، سال ســختى را سپرى كردند. بــا اعلام ايــن خبــر كــه Attachmate مى خواهد اوپــن سوســه را پشــتيبانى كنــد، گــروه توســعه آزاد

اوپن سوسه متوجه شد كه ناول قرار نيست براى هميشه از ايــن توزيع حمايت كند، هر چند نتيجه كار مثبت بود. گــرگ كرو هارتمــن، در اعلاميه خود اعــلام كرده كه نگارش بعــدى اوپن سوســه با نام جديــد تاج خروس (Tumbleweed(، كاملا متفــاوت خواهد بود. كرو هارتمــن تا به حال ثابت كرده اســت كــه اگر چيزى را اعلام كند و تصميم به انجام كاري بگيرد، تا انتهاى آن مــي رود. او كه با حجم نامحدودى از كار روبه رو اســت، اعلام كرد بزودى كار را شروع خواهد كرد. احتمالا بايد روى تقويــم علامت هايى گذاشــت و منتظر ماند تا اين نسخه پر از تغيير را مشاهده كرد.

#### **4ـ مرگ اوپن سولاريس؛ تولد ايلوموس**

اين درســت كه اوپن ســولاريس توزيع لينوكســى نيســت، اما بهتر اســت به دليل ارتباط جوامع لينوكسى و اوپن ســولاريس به آن اشــاره شــود. اين كه اوراكل بالاخره اوپن ســولاريس را فراموش خواهد كرد، دور از انتظــار نبود و حالا گروهــى علاقه مند به اين توزيع، در نظر دارند عنوان آن را عوض كرده و يك شاخه ديگر از آن را زنده نگه دارند.

چه اين پروژه موفق بشــود چه نشود، انتظار نمى رود گروه پشــتيبان جديد ايلوموس بجز روشن نگاه داشتن چراغ ها كار ديگرى انجام دهند، اما شــايد قادر باشند در سال 2011 اين توزيع سولاريسى را گسترش دهند.

اوراكل زمانى يكى از بزرگ ترين پشتيبانان لينوكس بود و حالا نمى توان ديگر خيلى به اين موضوع اطمينان داشــت. اوراكل شــايد به اين وهم دچار شده است كه بتواند كاربران را با اين كار از لينوكس دور كرده و دوباره به يونيكس بكشاند كه در اين صورت، بايد ديد در بخش فنى خود، چه ميــزان توانايى به يونيكس اضافه خواهد كرد. بر هيچ كس پوشــيده نيست كه هنوز سولاريس در برخى جاها نســبت به لينوكس برترى دارد. شــايد اين رقابت جديدى براى لينوكســى ها باشــد كه با شركتى رقابت كنند كه دو سيستم عامل قدرتمند دارد.

#### **5ـ رد هت انترپرايز لينوكس 6**

توزيع پرانتظار ردهت6 بالاخره ماه گذشــته ميلادى با تعدادى به روزرســانى و قابليت هايــى كه چند وقتى در فــدورا آزمــوده شــده بود، به بــازار آمد. اگــر توزيع

جامعه محــور ردهــت يعنى فدورا را دنبــال كرده بوديد، ردهت6 يك خبر قديمى است، اما براى محيط سازمانى اين توزيع از نظر فناورى كاملا نوين به شــمار مى رود و قابليت هاى زيادى را نسبت به سرورهاى سوسه، اوبونتو و حتى CentOS دارد.

#### **6ـ فرزند جديد مندريوا؛ ماگيا ًا**<br>•

 مندريوا كه قبلا مندريك سافت بود، گويا قرار نيست در تجارت خود به اين زودى ها موفق بشود. اين شركت يكبار ورشكست شد و تاكنون نتوانسته است موتورهاى خود را با تمام قوا روشن كند.

البته ايــن موضوع به نبود جامعه هــوادار مندريوا بر نمى گردد، جامعه مندريوا از آن هواداران دو آتشه هستند كه در شــرايط بد و بدتر نيز با اين توزيع همراه بودند (با واقعيت روبه رو شويم: مندريوا هيچ وقت تجارت موفقى نداشــته است كه شرايط را بهتر كند). اما تعديل نيرو در اين شــركت آنقدر زياد بود كه بالاخره جامعه پشــتيبان اين توزيع بــه خود آمدند و گفتند: بياييــد از اين توزيع جدا شويم.

از ماه دســامبر ســال 2010 پروژه ماگيا كليد خورده اســت. تاكنون هيچ نشــانى از موفقيت اين گروه منتشر نشــده، اما مى شــود انتظارش را داشــت. مندريوا هنوز تلاش مى كند در مســير درســت گام بردارد، اما به نظر مى رسد كه نبايد چشم اميدى به اين شركت داشت.

به عنوان كاربر خانگى، نمى توان به شــركتى اعتماد كرد كه برگه اخراج را به بيشتر كارمندان خود داده است، براى استفاده تجارى هم كه هرگز. اما شركت هاى ديگر در همين حوزه نه مشكل مالى دارند و نه مشكل داخلى. **7ـ جدا كردن آزموده نشده ها**

فدورا از نظر فناورى نرم افزارى يكى از پيشرفته ترين توزيع هاى لينوكســى به شــمار مى رود. در سال ،2010 گروه توســعه دهنده به اين نتيجه رسيدند كه بهتر است نگارش خام را از نگارش اصلى جدا كنند تا توسعه ادامه پيدا كند، ولى از طرف ديگر فدورا به پايدارى لازم براى انتشار برسد.

تا پيش از اين، توسعه خام تا مدتى ادامه پيدا مى كرد، ســپس قبل از عرضــه نگارش هاى آزمايشــى متوقف مى شــد و به رفع ايــراد مى پرداخت كه روش مناســبى

براى فدوراى سريع نيست.

به ايــن ترتيب همان طور كه فناورى فدورا بيشــتر مى شــود، گروهى مشــغول پايدار كردن اين فناورى و عرضه نگارش بعدى خواهند بود.

#### **8ـ سيستم عامل كروم مشخص شد**

سال جارى ســال سيســتم عامل كروم گوگل بود و بالاخــره در ابتداى دســامبر ،2010 و يك ســال بعد از اعلام حضور سيســتم عامل كروم، مشخصات آن معلوم .<br>شد.

انتظــار مى رفت گــوگل براى تعطيلات ســال نوى ميلادى نت بوك خود را هم آماده كرده باشد، اما تنها به ارائه مدل مفهومى اكتفا كردند.

تاكنون نت بوك هاى گوگل بازخورد خوبى داشته اند؛ البتــه انتظــارش مى رفت كه ريچارد اســتالمن در مورد سيستم عامل مبتنى بر محاسبات ابرى نظر مثبتى نداشته باشد. وى معتقد است سيستم عامل گوگل كنترل زيادى به كاربر نمى دهد تا داده و سيستم عاملش را كنترل كند. حتى كاربران ويندوز هم مى توانند سيستم شان را به روز نكنند، اما سيســتم عامل كروم طورى طراحى شــده كه بــدون دخالت كاربر به روز شــود. به صورت نظرى اين روش مناســبى براى آن دســته از عوام اســت كه هنوز فكر مى كنند آيكن اينترنت اكسپلورر ويندوزشان همان اينترنت است، اما كنترل روى دادههاى شخصى روز به روز كمتر مى شود.

آيا سيســتم عامل گوگل كروم مى توانــد با موفقيت در اقبال عمومى روبه رو شــود؟ به نظر مى رســد گوگل با بــازار ضعيفى روبه رو اســت و بايد كمپيــن تبليغاتى بسيار هوشــمندانه و عظيمي به راه بيندازد. بزرگ ترين مشــكل فعلى گوگل، سيستم عامل آندرويد آن است كه با اســتقبال بيــش از حد روبه رو شــده و هنوز ميان اين سيســتم عامل و كروم آن، هيچ رابطه منطقى اى برقرار نشده است.

#### **9ـ خداحافظ org.X**

مــارك شــاتل ورث معتقــد اســت بــزودى ويلند (Wayland) را جايگزيــن X.org خواهــد كـرد. هر چند ويلند تا زمانى كه بتواند جايگزين X شــود راه زيادى در پيش دارد.

براى لينوكس دسكتاپ، اين جايگزينى تغيير بزرگى اســت. اگر ويلند بتواند براى كاربران و توسعه دهندگان زندگى ساده ترى به ارمغان بياورد، در اين صورت اتفاق خوبى در زمينه لينوكس دسكتاپ روى خواهد داد.

#### **10ـ يونيتى براى اوبونتو**

بدون شــك اوبونتو محبوب ترين لينوكس دسكتاپ امروزى اســت. كانونيكال به سراغ بازى خطرناكى رفته و مى خواهــد ظاهــر خلاقانه خــود را به عنــوان ظاهر پيش فرض اوبونتوى بعدى عرضه كند، درحالى كه تنها يك بار و آن هم براى اوبونتوى 10/10 نگارش نت بوك يونيتى را عرضه كرده اســت. اين كه طى 6 ماه بشــود يونيتــى را آنقدر پخته كرد كــه براى حضور پيش فرض در اين سيســتم عامل نقص نداشــته باشد، همت زيادى مى خواهد.

 همچنيــن كانونيــكال اعــلام كــرده اســت كــه از اين پس تلاش مى كند تصميمات بيشــترى بگيرد و آنها را پياده كند و منتظر رأى كلى جامعه بماند. شــاتل ورث بســادگى گفت كه يونيتى براى اوبونتوى 11/04 عرضه خواهد شــد. احتمالا اين توســعه يونيتى بخوبى انجام مى شــود و براى 11/04 آماده خواهد شــد. رابط پيشفرض اوبونتو خسته كننده شده و به نظر نمى رسد كه مخالفان زيادى داشته باشد. اين اقدام باعث شده رقابت ميان توسعه دهندگان يونيتى، گنوم شل و ديگر توزيع ها در زمينه رابط هاى كاربرى نســل جديد سيســتم عامل، داغ شود.

**اخبار**

#### **دو روش براي فروش بهتر**

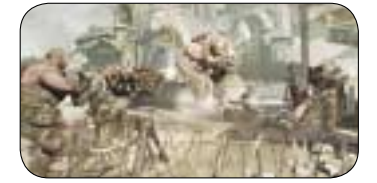

هفته گذشته شــركت Games Epic اعلام كرد بــراي بازي هاي آينده خود دو راه جديد در پيش خواهد گرفت.

به گزارش گيم اســپات، نگارش بتاي بازي گيرز آو وار مايكروســافتي در بسته نهايي اين بازي قرار خواهد داشــت و هيچ هزينه اضافي از مشتري دريافت نخواهد شــد. اين قرارداد كه بين ناشر بازي Bulletstorm يعنــي EA و ناشــر War of Gears يعنــي مايكروسافت بسته شده، نخستين قرارداد ميان دو ناشر است كه نگارش بتاي خود را در يك بازي بزرگ ديگر قرار مي دهند.

#### **تيتان، بازي بعدي بليزارد**

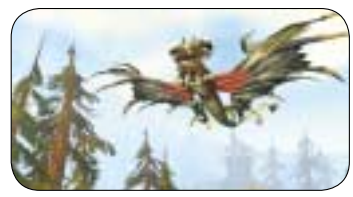

بليزارد در جشن 2010VGA اعلام كرد كه نسل بعدي بازي هاي آنلاين آن تيتان نام دارد. به گزارش گيم اسپات، اين شركت از سال 2007 در حال بازارگرمي براي نســل بعدي بازي خود اســت. در آن ســال بليزارد اعلام كرده بود كه بازي ديگري بجز وردآو وار كرفت را در دســتور كار دارد. اين بازي كه به گفته بليزارد رقيبي براي WOW محسوب نمي شود، گســتره بيشــتري دارد. در حال حاضر بليزارد به دنبال كشف استعدادهاي بازي سازي براي جمع آوري بهترين و شايسته ترين تيم موجود است.

#### **بالا بردن دقت كنكت**

مايكروسافت سخت در تلاش است تا دقت دستگاه سنسور حركتي خود با عنوان كنكت را بيشتر كند. به گزارش Eurogamer، مايكروســافت در حال حاضر در حال تنظيم يك بســته به روز رساني است تا دقت دستگاه خود را بيشتر كند.

گفته مي شــد كه كنكت مي تواند زبان اشــاره را هم بفهمد، اما بعدا اين مســاله تكذيب شد و آن را به پايين بودن رزولوشــن دوربين هاي كنكت نســبت دادند. در حال حاضر مايكروسافت بهدنبال روشي است كه بتواند داده هاي بيشتري از طريق دوربين به دستگاه برساند و روي متد فشرده سازي خاصي فعاليت مي كند.

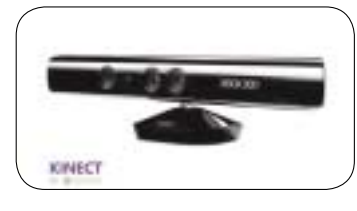

**يك بازي استثنايي سكوبازي براي كامپيوتر عادي شدن مرگ در ميت بوي** 

**توليدكننده و ناشر:** Meat Team **ژانر:** سكوبازي دوبعدي

#### **محمدرضا قرباني**

شكســت يكــي از حقيقت هاي غيرقابــل كتمان زندگي اســت. شكســت چنگال هاي شــيطاني اش را درســت زماني كه كمترين انتظارش را داريد، به شما نشــان مي دهد، اما شيوه پاسخ به اين شكست مهم تر است. سوپر ميت بوي، تجسم ديجيتال ايده لذتي است كه از درد ناشــي مي شــود، اما مرگ هم نقش مهمي در اين ســكو بازي دو بعدي ايفا مي كند، هرچند همه بازي درباره مردن نيست. حس رضايت فوق العاده اي بعد از اتمام يك مرحله به آدم وارد مي شود و توشه اي را پر مي كند كه مراحل بعدي و اهداف بزرگ تر بعدي را با آن هــدف بگيريد. اين احســاس كه مي توان از ميان دو تيغ كاملا خطرناك بدون آســيب ديدن عبور كرد يا جهشــي در هوا كرد تا به طبقه بالايي رســيد، در حالي كه چند لحظه پيش مشــغول نبردهاي قبلي بوديد، بسيار هيجان انگيز است. سوپر ميت بوي، بازي فوق العاده اي اســت كه براي هــر ذره توانايي در آن بايــد تــلاش كنيد و آن موقع مــزه موفقيت خوب به ۔<br>آدم مي چسبد.

توسـعه دهندگان گـروه Team17 كـه سـرى بازي هاي كرم ها را توســعه مي دهنــد، اصلا علاقه اي ندارند دســت به فرمول قديمي خــود بزنند يا بخواهند قوطــي جديد كرم را باز كنند. بازي هاي كرم ها همواره شكل و شــمايلي شبيه بسته هاي توســعه براي بازي قبلي بودند. جزيره هاي نبرد نيز با بقيه متفاوت نيست. البته بايد اشــاره كرد كه اين كرم هــا تاكنون موفقيت خوبي براي تيم17 دســت و پا كرده انــد و بار ديگر از درون سوراخ هاي خود بيرون كشيده شده اند تا به نبرد بپردازند. قابليت سفارشي ســازي كرم ها و جزيياتي كه در بازي هاي قبلي آنها را نديده ايد، وجه تمايز كرم هاي فعلي با كرم هاي قديمي است. سبك چند نفره آن هم بسيار خوب طراحي شده است. هر چند جزيره هاي نبرد براي كســاني كه با كرم ها آشــنايي ندارند، يك نقطه شــروع فوق العاده است، اما قديمي هاي اين سبك بايد وقتشان را جاي ديگري صرف كنند.

از همــان ابتــدا كرم ها توجه شــما را بهخود جلب خواهند كــرد و بايد خــوب بتوانيد از موشــك اندازها، گوســفندهاي قابل انفجــار و ميمون هــاي بتون خور اســتفاده كنيد. در اينجاست كه روي تپه ها بالا و پايين مي پريد و با شــعله افكن ها براي خــود تونل هاي امن درســت مي كنيد. نبرد نوبتي اســت و تنها براي از بين بردن دشــمن يك دقيقه فرصت داريــد و البته همين تاكتيك براي دشمنانتان نيز صادق است، بنابراين اين شــانس وجود دارد كه يك ضربه جانانه و مســتقيم با چوب بيســبال به زير چانه دشــمن بزنيــد كه زمان از دستش در رفته است و درست جلوي شما ايستاده و او

**بستر:** PC

همه چيز در سوپر ميت بوي با كنترل كردن شروع مي شود. پس از گذشت چند ثانيه از اولين حضور شما در اين ماجراجويي دلهره آور، برايتان حســابي روشن مي شــود كه حــركات ميت در صفحــه، كاملا تحت كنترلتان اســت. دقــت پرش اين قهرمــان به همان اندازه است كه كنترلش مي كند.

پريــدن از روي ديوارها كاملا جالب توجه اســت. چابكي فوق العاده كاراكترتان پريدن از روي ديوارها را فوق العاده ســاده مي كند و بين دو ديوار موازي خوب جابه جا مي شــود. ســوپر ميت بوي مي تواند با حداكثر ســرعت بدود و هر چند با وجود اين همه موانعي كه ســر راه شماست، دويدن ديوانگي بهنظر مي رسد، اما به ياد داشــته باشــيد كه با همين ســرعت مي توانيد كاراكترتان را در بهترين شــرايط كنترل كنيد، چرا كه وي به هر يك از دستورات شما فورا پاسخ مي دهد.

در اين بازي مي توان هر مرحله را با نهايت سرعت ممكن به اتمام رســاند بدون آن كــه دغدغه اي مبني بر ناتواني در كنترل كاراكتر داشــت. البته بهتر اســت هنگام بازي از دســته استفاده كنيد، چرا كه كيبورد به

را به انتهاي آسمان ها بفرستيد تا در دريا سقوط كند. بخش بــازي يك نفره آن 30 مرحله چالش برانگيز

دارد كه در 6 جزيره با ظاهرهاي مختلف انجام مي شود. بــراي مثال بــازي را در يــك مركز پســا آخرالزماني هســته اي حضور به هم مي رســانيد و بايد بازي را در جنگل هــاي اســتوايي و يخبندان هــاي متروكه دنبال كنيد. در هر مورد خاص، محيط روي بازي شــما تأثير مي گــذارد و حتي بــراي اين كه بــازي را به نفع خود تمام كنيد، مجبوريد يك تك تيرانداز اســتخدام كنيد تا شانسي براي بردن داشته باشيد.

يكي از ايده هاي جديد بازي، نقشه هايي است كه از آســمان مي افتد و گاهي اوقات در نقاط كاملا غيرقابل دســترس فرود مي آييد و مي توانيد بــا كمك آن يك چوب بيسبال را به چيز خطرناك تري تبديل كنيد.

و صد البته كه سفارشي سازي قلب تپنده بازي هاي كرمها بوده اســت و حالا علاقهمنــدان به كرمها بايد بدانند كه مي شــود بــا گذراندن هر مرحلــه، كرم ها را تغيير داد (و ماسك يا كوله پشتي به آنها داد). بنابراين اگر علاقه داريد گريم تان ماســكي شــبيه ماسك هاي ترســناك هاكي به چهره بزند، ايــن همان بازي مورد انتظار اســت. سفارشــي كردن تا آنجاست كه مي شود حتي رقص شادي كرم ها را هم تغيير داد و انتخاب كرد كه چه جور سـنگ قبري را براي كرمهاي كشته شده نمايــش بدهند. يكي ديگر از نقــاط مثبت آن، طراحي يك مرحله به شيوه مورد علاقه شماست.

جدا از كمپين بــازي، مي توانيد مهارت هاي خود را در مراحلــي معمايي يا با محدوديــت زماني بيازماييد.

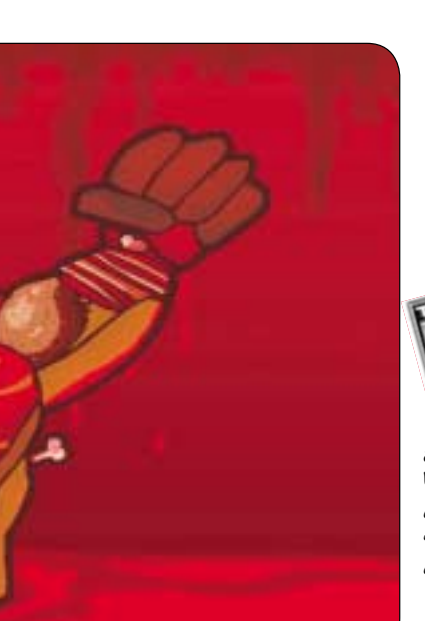

me

**با**

 دليــل غيردقيق بودن در برخي حركات، كمي بازي را مشكل مي كند.

ســوپر ميت بوي يكي از ســخت ترين بازي هايي اســت كه براي كامپيوتر طراحي شــده اســت، خطر همه جا در كمين اســت، ولي ابتداي بــازي اين طور نيســت. در مراحل اوليه بازي بــدون اين كه با تنبيه خاصي روبهرو شــويد، كنترل اوليه وي را فرا خواهيد گرفت و خوب به آنها عادت مي كنيد تا مراحل اصلي فرا برسند.

منحني يادگيري بازي نيز نرم اســت و احســاس مي كنيد كه بزودي خطري شــما را تهديد خواهد كرد

**نبرد كرم ها**

در يكــي از مراحل بــا محدوديت زمانــي بايد از ميان تونل هاي غار مانند عبور كنيد در حالي كه جت پك تان روشــن اســت يا در يكي از مراحل ديگر بايد با كمك طناب نينجا بسرعت خودتان را به جاي ديگري برسانيد تا مواد مســموم شما را از پا در نياورند. معماهاي بازي نيز خوب طراحي شــده اند: در يكي از اين معماها بايد دو دشمن را در يك نوبت از بين ببريد، در حالي كه در يكي از همين مراحل بايد دشمن ضعيف را با يك مين و يك مشت از بين ببريد. اگر هنوز به تمرين نياز داريد، يك حالت تمريني نيز در بازي تعبيه شــده كه مي توان همه سلاح ها و توانايي ها را در آن آزمود.

اين هشدار را بدهيم كه در بازي بايد انتظار مراحل بسيار ســخت را داشته باشــيد. در مراحل اوليه بازي، كرم ها مســتقيم در تيررس نگاه دشــمنان قرار دارند و بسادگي مشاهده خواهيد كرد كه موشك چطور بر سر آنان فرود مي آيد. در مراحل بعدي بازي، دشــمن خوب كرم هايتان را پيدا مي كند، هر چقدر هم كه خوب آنها را پناه داده باشيد، يك موشكي هست كه با كمك جريان باد روي صورت آن كرم نگون بخت فرو بيايد.

در جزيره هــاي نبــرد، 5 حالــت چند نفــره آنلاين و آفلاين دارد كه مي تواند ســاعت ها شــما را مشغول كند. همان جنبه هاي عادي بازي در اينجا حضور دارند: بازي مرگبار، مســابقه، تراياثلــن و قلعه ها كه عمليات

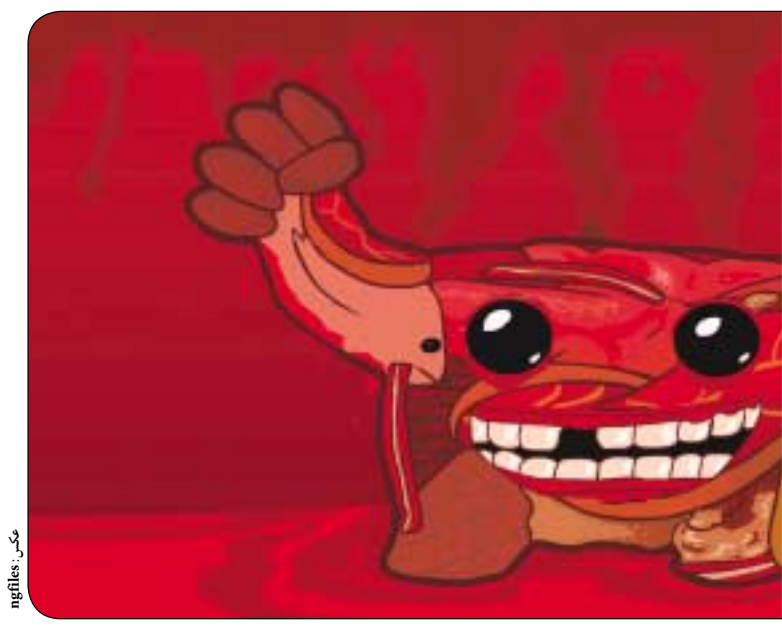

ولي اين خطر طوري است كه مي توانيد مطمئن باشيد با كمي تمركز مرحله را رد خواهيد كرد.

اجــراي بازي فوق العاده اســت و همــواره اعتماد بــه نفس كافــي را براي انجام مرحلــه بعدي در خود احســاس مي كنيد. اگر سوپر ميت بوي سخت تر شروع مي شــد يا ســختي بازي ناگهان زياد مي شد، احتمالا بــراي علاقه مندان به ســبك ســكوبازي چيزي جز يك ســيلي محكم نبود؛ امــا از آنجا كه بازي از نقطه مناســب شروع و نرخ دشوار شدن آن كاملا با حساب و كتاب زياد مي شــود، هر مرحله تنها به كمي تلاش نيــاز دارد. همچنين در اين بازي به نياز افرادي كه به

جمع كردن توشــه و چيزهاي مفيد معتقدند نيز پاسخ داده است. در اين بازي مي توان بانداژ جمع كرد، وارد نواحي پر پيچ و خم شــد و همچنين دنياهاي تاريك بعد از آن كه مراحل اوليه بازي را به اتمام رســانديد، گزينه بسيار مناسبي خواهد بود.

طراحي مرحله در سوپر ميت بوي فوق العاده است. همــان حقه هــاي قديمــي در بازي هاي اين ســبك بخوبــي در اين بازي پياده شــده اند: اره هاي چرخان، گودال هاي گدازه هاي ســرخ و تيغ هاي شليك شونده. در حالــي كه ايــن آيتمها به گونــهاي در بازي پياده شــده اند كه بازي بدون آن كه مسخره به نظر برسد،

چالش برانگيز باشد. همچنين تعادل مناســب بازي در دشــواري آن به

گونهای اســت كه اصلا دلســردكننده نيســت. يكي از مهم ترين جنبه هاي ســوپر ميت بــوي، يادگيري و گســترش توانايي ها هنــگام بازي اســت. در يكي از مراحــل بازي، همــان اول بايد بپريد كــه غيرممكن بــه نظر مي رســد، چندين بــار يا چنــد ده بار تلاش مي كنيــد و هيچ تصوري هم نداريــد كه بايد چه كار كنيد، اما وقتي زمان مناســب پريدن را پيدا مي كنيد، آن موقع مي توانيد دشــوارترين حركات را هم با دقت كامل به اتمام برســانيد. فتح مراحلي كه قبلا ناممكن بودند دلپذير اســت و كاملا دســتتان مي آيد كه چقدر هوشمندانه هر مرحله را طراحي كرده اند.

مــرگ در ســوپر ميت بوي عادي اســت. وقتي به مراحل دشــوارتر مي رســيد، شايد ده بيســت بار قبل از به پايان رســانيدن مرحله بميريد، اما اين شكس دلســردكننده نيســت. ســوپر ميت بوي موسيقي متن خوب و با ضرباهنگ ســريعي دارد كه مي تواند انرژي زيادي منتقل كند و هر آهنگ كه به آرامي به آهنگ ديگر تبديل مي شود براي خود فضاي تازهاي دارد. از ايــن رو اگر در يك مرحلــه و در يك موقعيت گرفتار شــديد، اصلا اذيت نخواهيد شد كه موسيقي تكراري روي اعصاب برود.

همچنيــن به دليــل اين كه جــان ميت بوي تمام نشــدني اســت، اگر در يــك مرحله گرفتار شــديد، استرســي به آدم وارد نمي شــود كــه بخواهد بازي را فراموش كند يا دست و پايش بلرزد.

ً حقيقتا نمي شود فقط به همه جنبه هاي خوب بازي اشــاره كرد. از مراحل تقريبا منصفانه آسان به دشوار آن تــا طراحي مراحل بي نظير و كنتــرل فوق العاده و موســيقي متن دلپذير مي تــوان نتيجه گرفت كه قرار است با يک بازي استثنايي روبهرو باشيم.

**منبع: GameSpot**

 **در جيب ها**

اصلي بازي چند نفره هســتند و هر كدام اين قابليت را دارند كه خود را در جدول بهترين كرم بازهاي دنيا قرار دهيد و لقب امپراتــور كرم ها را به خود بدهيد. يكي از قابليت هاي جديد بازي در اين سبك، حالت تاكتيك آن است كه مي توانيد به اتاق جنگ برگرديد و ميدان نبرد را پيش از شــروع بازي بررسي كنيد تا اگر مي خواهيد پيش از شــروع بازي تلــه بگذاريد. بهترين ويژگي اين بازي چند نفره نيز اين است كه مي توانيد از كساني كه شكستشان مي دهيد، آيتم هاي مختلفي برنده شويد.

خوشــبختانه كرم هــا هيچ كــدام از ويژگي هــاي دلپذيرشــان را از دســت نداده اند. كرم ها كلماتي مثل «كســل كننده!» را هنگامــي كــه دشــمن نتواند آنها را هــدف بگيرد شــليك مي كنند و بــه دليل تعداد كم ايــن عبارات، احتمالا بتوانيد حــدس بزنيد كه كرم تان لحظه بعــدي چه خواهــد گفت. بهتريــن تفنگ هاي بازي هــاي قبلي در اينجا حضور دارنــد كه مي توان از ميــان آنها به نارنجك دســتي مقدس اشــاره كرد كه هنگام شليك ســرود مذهبي مي خواند. ماموريت هاي تك نفــره بازي نيز صحنه هاي خوبــي دارند كه گاهي اوقــات مي توانند منجر به يك خنده مناســب شــوند. تصاوير پس زمينه بازي خوب و زنده طراحي شــده اند، اما حواس را پرت نمي كنند و جزيرهها با اشياي زيادي

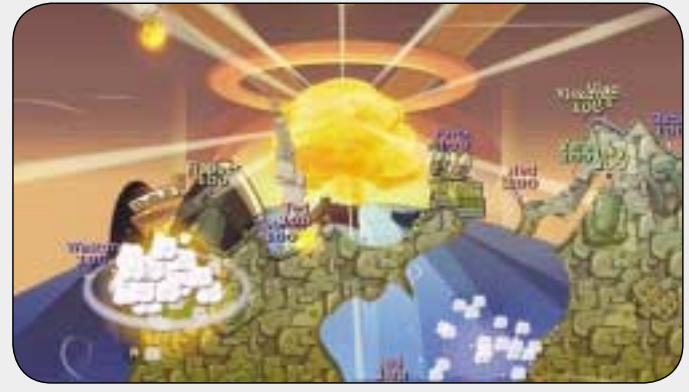

ازجمله هواپيماهاي به زمين خورده يا كشتي هاي نيمه غرق شــده تزيين شده اند. موســيقي البته بخوبي بقيه بخش هاي بازي نيست.

با وجود اين ، جزيره هاي نبرد از چند مشكل كوچك رنــج مي برد: زمــان لود بازي آنقدر زياد اســت كه آدم احساس مي كند يك كرمي مسافت صد متر را سريع تر از نوار لودينــگ بازي طي مي كند. همچنين يك باگ احمقانه در بازي وجود دارد كه مدام تلاش دارد بگويد بتازگي مموري خود را عوض كرده ايد (كه نكرده ايد) و بايد قابليت ذخيــره خودكار را فعال كنيد. با وجود اين، جزيره هاي نبرد نشــان مي دهد كه اين بازي مستقيما براي پي اس پي طراحي شــده و از بستر ديگري به آن منتقل نشده اســت. مي توان با بامپرهاي چپ و راست صفحه را زوم كرد و هر گوشــه نقشه را با استيك نگاه كرد. همچنين كرم و تفنگ هاي آن با كليد چهار جهته دســته كنترل مي شــود و تريگر نقش دكمه اكشن را بــازي مي كند. باقــي دكمه ها هم همان طــور كه بايد باشند طراحي شده اند.

 امــا اين كافي اســت؟ جزيره هاي نبــرد باز هم به 17 نگارش قديمي تر خود رجوع كرده است. در اين بازي با هيچ اقدام خيره كننده اي مواجه نيســتيد. جزيره هاي نبرد محصولي اســت كه مدت ها پيش توســعه آن به اتمام رسيده است و هم اكنون با ظواهر مختلف عرضه مي شــود. اطمينان مي دهيم كساني كه بازي كرم ها را تاكنون آزمايش نكردهاند، تجربه فوق العادهاى خواهند داشــت، امــا بازيكنان با تجربه كرم هــا احتمالا تمايل خاصي به خريد اين بازي نخواهند داشت.

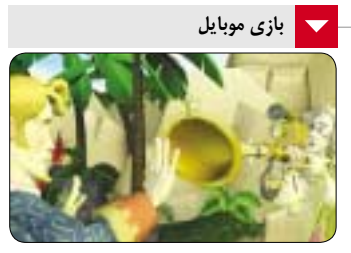

**قصه اي كه بايد گفته شود**

هــر زمان كه TellTale يــك بازي جديد عرضه مي كند، آدم احســاس مي كند آن را حتما بايد بيازمايد. اين در مورد بازي ســام و مكس، والاس و گروميت نيز صدق مي كند. اين بازي ها بخشــي از يك سريال بودند كــه تنها يك بار در آيفون حضور داشــتند. قصه جزيره ميمون ها يكي ديگر از اين بازي هاســت كه از آرشــيو قديمي اين شركت بيرون آورده شده است.

ســري جزيره ميمون ها از آن ظاهر دو بعدي ســاده به يك بازي ســه بعدي تبديل شده است. آخرين بازي جزيره ميمون هايي كه لوكاس آرتز ساخت، اصلا شبيه بازي هاي قبلي نبود و نتوانست موفقيتي كسب كند.

ماجراهــاي گايبــراش تريپــوود، ايــن دزد دريايي پــردل و جرات حالا به نســل جديدي رســيده اســت. صداگذاري هاي اصلي بازي در اين بازي نيز وجود دارد و كاراكترهــاي جديد نيز خوب از پس شــخصيت خود برآمده اند و مي شود با نقش آنها در داستان ارتباط برقرار كرد. صداگذاري بلند و واضح، جلوه هاي تصويري خوب و رواني بازي از ويژگي هاي آن هستند. براي آن دسته از علاقه مندان به اين سري كه تاكنون جزيره ميمون ها را امتحان نكرده اند، اين بازي نقطه آغاز مناسبي است.

**بازى آنلاين**

#### **نژاد خود را انتخاب كنيد**

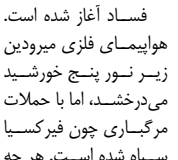

هواپيمــاي فلزي ميرودين مي درخشــد، اما با حملات ســياه شده اســت. هر چه

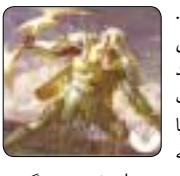

بيشتر به اين ســرزمين پرتهديد وارد شــويد، درگيري بيشــتري پيدا مي كنيد. نيروهاي تاريكي دور هم جمع شــده اند، به آنها مي پيونديد يا عليه شان مبارزه خواهيد كرد؟ يكي از دو سمت را انتخاب كنيد و بعد پويش هاي مختلف را با موفقيت پشــت سر بگذاريد. جنگ در حال شروع شدن است. با دقت انتخاب كنيد:

دفاع از ميرودين، درختان مسي و ساختمان هاي زيباي فلزي كه از كوهســتان ها محكم ترند و علف هايي كه در اين سرزمين واقعا تيغ هستند. انسان ها، الف ها، ودالكن ها و حتي نيم هايي كه شبيه زامبي هستند عليه فيركسيايي ها صف كشــيده اند. جزو اين دســته خواهيد بود يا معتقديد سطح اين دنيا را نظام هاي بزرگ فاسد فرا گرفته است كه ســرانش نمي توانند زير پاي خود را نگاه كنند. اين دسته مدام قوي تر مي شــوند و مي توانند اين تومور بدخيم را از پــاي در بياورند و خود بر جهان حكمراني كنند. شــاهد باشيد كه چطور پدر ماشين ها اين موجودات را از گوشت ناقصشان خارج مي كنند تا فيركسياي جديدي برپا كنند. براي انتخاب به نشاني زير برويد:

http://www.kongregate.com/pages/ wotc-choose-your-faction

 $\mathsf{S}(\mathsf{S} \setminus \mathsf{S})$  شماره ۳۱۳

 $\prod_{\text{Nbl}(c, s) \text{ is a}}$ **فناوري اطلاعات**

**نگاهى به زيرساخت ارتباطات در دنياى فناورى اطلاعات**

**بخش هفتم ـ پايانى000 / 00 0 / 000 / 2 نفر آنلاين**

#### **سعيد نورى آزاد**

درســت اوايل ســال جــارى ميلادى بــود كه 40 سالگى اينترنت را تبريك گفته و برايش جشن گرفتيم و گفتيم 40 ســالگى نشــانه نوعى پختگــى و بلوغ در فرهنگ ماســت و بايد در انتظار رويدادهاى مهمى در اين عرصه باشيم.

براســاس گــزارش اتحاديه جهانــي مخابرات، شــمار كاربران اينترنت در سال جاري ميلادي از 2 ميليارد نفر فراتر رفته و به حدود يك سوم جمعيــت جهــان نزديــك مي شــود. بنا بر گزارش اتحاديه جهانــي مخابرات ITU كاربــران اينترنت در 5 ســال گذشــته و در مقايسه با جمعيت 9 / 6 ميليارد نفري جهان، ٢ برابر شدهاند.

طبق اين گــزارش، از 226 ميليون كاربر جديــد اينترنت در ســال جاري، .<br>۱۶۲ میلیون نفر از کشــورهای در حال توســعه هستند كه نرخ رشد آنها اكنون بالاتر است. تفاوت 3 برابرى كشورهاى توســعه يافته با كشــورهاى كمتر توسعه يافته در حال كم شــدن است، اما تا پايان ســال جاري ميــلادي 71 درصد از جمعيت در كشورهاي توســعه يافته در مقايسه با 21 درصــد در كشــورهاي در حال توســعه، آنلاين خواهند بود.

در اين گزارش، تفاوت دسترســى به اينترنت عامل مهمى براى توجيه تفاوت بهره اقتصادى كشورها دانسته شده اســت. ITU در راهكارى اعلام كرده كشورهاي در حال توسعه بايد دسترسي به اينترنت پرسرعت را به عنوان ابزار حياتي براي رشد اقتصادي افزايش دهند. با توجــه به اين كه 65 درصد از مردم اروپا در مقايســه با 55 درصــد در قاره آمريكا، 6 / 9 درصد در آفريقا و 9 / 21

#### اعطاي نمايندكي

که از تباطی و تبلیغاتی جمعی ارسال پیامک و بلوتونه انبوه ب جهت اوام جورش کار و شقل موم را در (مد رالا (أطلقا به ساعت براهمه فرعالید) www.techra.ir

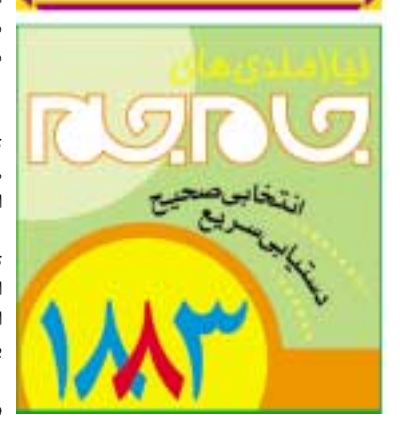

درصد در آســيا و اقيانوسيه آنلاين هستند، دسترسي به اينترنت در نقاط مختلف متفاوت است.

در اين گزارش به مواردى براى رفع نقص دسترسى اشاره شده و اين گونه آمده است: دسترسي به اينترنت در مــدارس، محــل كار و مكان هــاي عمومــي براي كشورهاي در حال توســعه بسيار اساسي است زيرا در اين كشورها تنها 5 / 13 درصد از افراد در مقايسه با 65 درصد در كشــورهاي توسعه يافته، در خانه به اينترنت دسترسي دارند.

#### **وضعيت ما چگونه است؟**

از حدود ســال 75 كه اينترنــت در ايران به صورت تجارى درآمــد و بجر موارد خــاص زيربنايى، ديگران هم توانســتند به آن بپيوندنــد، موضوع توليد محتوا در اينترنت به زبان فارسى مطرح شد.

طبق گزارش مركز تحقيقات مخابرات ايران، حجم توليد محتواى وب فارســى يك هــزارم كل وب جهان است. وبلاگ نويسان، ســايت هاى خبرى و شبكه هاى اجتماعى هرچند محدود، محورهــاى اين توليد محتوا بوده اند.

در مورد سايت هاى دولتى نيز مى توانيم بگوييم تنها واحدهاى فعال آنها، روابط عمومى هايشــان اســت كه

فعاليت آنها نيز محدود به اخبار داخلى سازمان هاست و محتواى جدى توليد نمى كنند.

گزارش هــاى ســالانه دانشــگاه بــراون آمريكا كه به وبومتريك webometrik دانشــگاهى مشــهور است، جايگاه بســيار پايينى را براى دانشگاه هاى ايران نشــان داده و از ايران تنها دانشــگاه تهران داراى رتبه زير هزار اســت و ساير دانشگاه ها در رتبه هاى چند هزار قرار دارند.

#### **دسترسى ما به اينترنت چگونه است؟**

 در گــزارش آى تى يو ـ اتحاديــه جهانى مخابرات راه دور ـ آمــده كه مدارس يكــي از مهم ترين مكان ها بــراى دسترســى به اينترنت هســتند، از ايــن رو طرح مدارس ديجيتال در ايران با آب و تاب زيادي مطرح شد كه به رغم گذشت چند سال از آغاز اين طرح، اوايل سال جــارى مجمع جهانى اقتصاد، ايران را از نظر شــاخص دسترســى به اينترنت در مدارس بين 139 كشور جهان در رده 114 قــرار داد. در اين رده بندى ايســلند بهترين وضعيت را دارد، استونى و سوئد نيز رده هاى دوم و سوم را به خود اختصاص داده اند.

 همچنين كشورهاى قطر، سنگاپور، هلند، سوئيس، تايوان، هنگ كنــگ و دانمارك نيز به ترتيب چهارم تا

دهم شده اند.

ايــران در اين رده بندى بالاتر از كشــورهاى عمدتا آفريقايى و بعضا آســيايى و آمريكاى لاتين قرار گرفته و در منطقه خاورميانه فقط از كشور سوريه رتبه بهترى به دســت آورده اســت. در قعر ايــن رده بندى مى توان نام كشورهايى مانند بروندى، چاد، آنگولا، بوركينافاسو، پاراگوئه، تيمور شــرقى، بنگلادش، لســوتو، ســوريه و موريتانى را مشاهده كرد.

معاون آموزش متوســطه وزير آمــوزش و پرورش، موانع اين عقب ماندگي را عدم ايجاد زيرساخت توسط مخابرات مى داند. چندي پيش سحرخيز در گفت وگويى با فارس ضمن گلايه از وزارت ارتباطات، پيشنهاد آنها براى اجراى طرح مدرســه هوشــمند در مناطق شمال تهــران را دور از عدالت آموزشــى دانســت و گفت: «براى اجراى اين طرح بايد به روســتاها و مناطق حاشــيه اى توجه شــود كــه داراى مشــكلات هســتند، نه مناطقى كه مشكلى در اين زمينه ندارند.» مديرعامل مخابرات نيز همان زمان از عدم اســتفاده كاربران از زيرساخت هاى ارتباطــى گلايه كرد و بــه خبرگزاري مهر گفت: «كشــور ما از لحاظ زير ساخت هاى ديجيتــال فاصلــه چندانى با كشــور هاى پيشرفته دنيا ندارد و طبق بررسى اتحاديه جهانــى مخابرات از اين حيث تنها 18 ماه نسبت به متوسط جهانى عقب است، اما از لحاظ شكاف ديجيتال 10 سال عقب تر از

آنهاست».

**قيمت اينترنت در كشور ما** به طور متوســط دسترســى به اينترنت در كشــورى مثل انگلستان براى هر 8 مگابيت 15 پونــد (25 هزار تومان) اســت و همين ميزان براى مصرف كننده ايرانى در بهترين حالت حدود 2 ميليون تومان هزينه دارد.

درباره قيمت و نوع دسترســى هم چندان نمى شود ســخن گفت؛ چــون ســازمان تنظيم مقــررات، تعرفه تنظيــم مى كنــد، اما به نحــوه توزيــع اينترنت نظارت نمى كنــد بنابراين شــركت هاى توزيع كننــده اينترنت، خطــوط اشــتراكى را با قيمت مضاعــف و فرمول هاى خودســاخته عرضه مى كنند و در اين ميان، تنها كسى كه متضرر مى شود، مشترى است. تخفيف هاى گاه گاه وزارت ارتباط نيز تاثيرى به حال مشــترى ندارد و مثل قالب يخى كه در دست چندين واسطه مى گردد، چيزى نصيب مشترى نمى شود.

از طرفــي، دســتاوردهاى برنامه هــاى پنج ســاله كشــور نيز با ضعــف در اين زمينه روبه روســت كه در بعضــى موارد با تغيير تعريف كاربر اينترنت در كشــور، آمار مبهمى ارائه شــده اســت. در اين باب آمار بيش از 32 درصدى وزارت ارتباطات در رابطه با نفوذ اينترنت، با آمار 11 درصدى شــركت فناورى اطلاعات و مركز آمار تامل برانگيز است. در يك نگاه، كاربر كسى نيست كه سالي يك بار به هر طريقى از اينترنت استفاده كند، فرق بسيارى اســت كه هميشه آنلاين باشيد يا اين كه ســالى يك بار از كافى نت محل بــراى ثبت نام كنكور استفاده كنيد!

از اين صحبت ها كه بگذريم، رشد فرهنگ اينترنت و باز شــدن جايگاهي براي آن در ســبد هزينه خانواده و همچنيــن انجام حداقل امور روزمــره با اينترنت كه به مــدد اينترنت موبايل و فناورى هايي مانند وايمكس دست يافتنى شده، روزنه اميدى را براى آينده ديجيتال كشور باز كرده است.

Info

**اطلاعات**

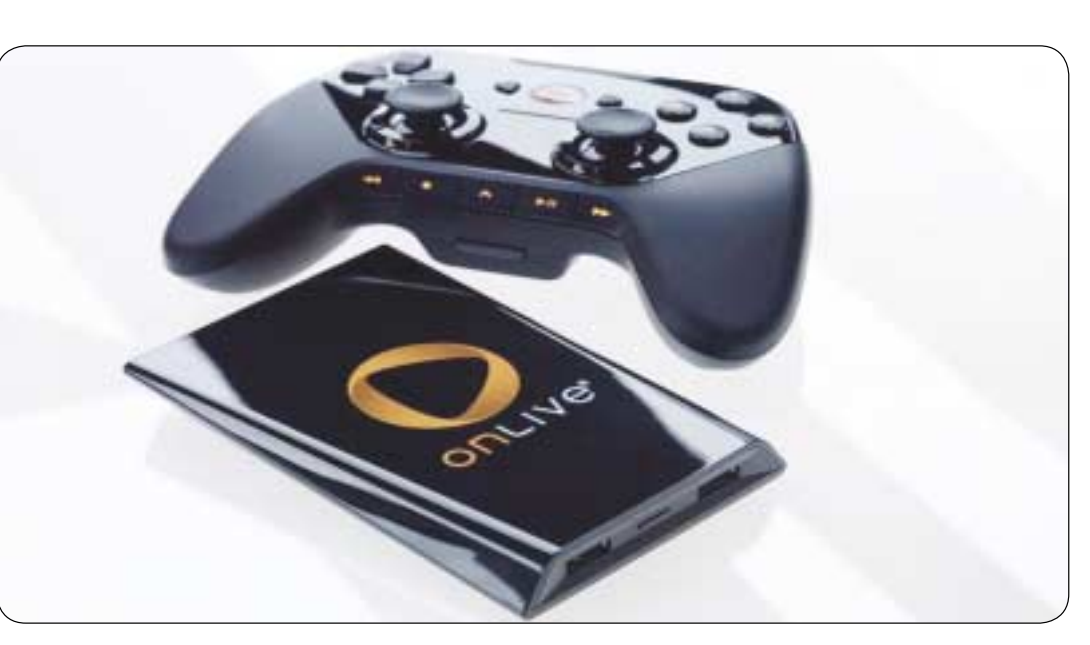

## **از محاسبات ابرى تا بازى هاى رايانه اى**

#### **محمد مرادزاده**

آن لايو، چندى اســت كه ســرويس جــدى خود را كه مبتنى بر فناورى محاســبات ابرى اســت راه اندازى كرده است. اين ميكروكنســول كه به تلويزيون متصل مى شــود، هر تلويزيونى را مى تواند به يك دستگاه بازى «در لحظه» تبديل كند. اين ســرويس مى تواند بازى ها را بــه كامپيوترهاى مجهز به ويندوز يا مك تبديل كند. يكى از مشــكلات چنين سرويســى اين است كه اغلب كاربران و مصرف كنندگان در مورد مزاياى اين سيســتم اطلاعات كافى ندارند.

در دهه گذشــته، اين مساله كه بتوان آخرين بازى ها را با نهايت گرافيــك و بدون خريد آن بازى و پيش نياز ســخت افزارى و ارتقاى سيســتم انجام داد، كاملا يك رويا بود. ســپس بحــث دزدى (Pirating (پيش آمد و ديگر ســرويس هايى همچون Steam به وجود آمد. ديســك هاى بازى و بســته هاى فيزيكى مرتبط با آنها كم كم از دور خارج شــدند و با محتواهــاى قابل دانلود جايگزيــن شــدند. اوايل ســال جارى و بــا اوج گرفتن

محاســبات ابرى، اعلام شد كه براى بازى كردن نه تنها نيازى به خريد ديســك نيست، بلكه به دانلود بازى ها و حتى تهيه پيش نياز سخت افزارى از جمله كنسول، كارت گرافيك و... نيازى نيست.

با گذشــت زمانى حدود 10 سال، مســير استفاده از بازى هــاى كامپيوترى به جاى رفتن به فروشــگاه، تهيه كنســول يا بازى كامپيوترى و ســپس بازگشت و انجام آن بازى، تبديل مى شــود به چيزى كــه مى توان با آن هــر كامپيوتر و تلويزيونى را به يك بســتر كاملا مجهز بازى هاى كامپيوترى تبديــل كرد. به اين ترتيب، براى لذت بردن از يك بازى كامپيوترى نيازى به هزينه چند هزار دلارى براى به روز نگه داشتن سيستم كامپيوترى يا چند صد دلارى براى تهيه كنسول نيست.

صنعت بازى هاى كامپيوتــر خانگى كه در چند دهه اخير با رشد فزاينده اى روبه رو بوده است، به دليل وجود رقابت زياد در اين عرصه، جاى كمى براى اشتباه و خطا باقى گذاشته است و آن لايو آشكارا متوجه چنين چالشى اســت. با وجود چنين سرويسى، كسانى كه به بازى هاى كامپيوترى علاقه دارنــد، مى توانند بازى هاى خود را از

هر كنسولى كه تمايل دارند، تهيه كنند. ايــن سيســتم بــازى كامپيوتــرى از دو بخش كلى تشــكيل شده است. نخست يك جعبه كوچك كه اندازه

يك هاردديســك قابل حمل اســت و بــراى راه اندازى كافى اســت كابل HDMI آن را بــه تلويزيون وصل كرد و كابل شبكه را به روتر اينترنت. اين سيستم نه تنها نصب سـادهاى دارد، بلكه كاملا قابل حمل است. دوم، دسته بى سيم آن است كه بدرستى طراحى شده و چيزى ميان دسته PS۳ و دسته اكسباكس ۳۶۰ است.

اين سرويس حتى بحث تعامل آنلاين را هم بهتر از ديگر بسترهاى بازى هاى كامپيوترى پياده كرده است.

به عنوان مثــال، در اين ســرويس مى توان به لابى بازى هاى مختلف رفت و شــيوه بازى ديگر بازيكن ها را تماشا كرد يا حتى به آنها كمك كرد تا بتوانند يك مرحله خــاص را رد كننــد. در حالى كه در سيســتم هاى فعلى بازى هــاى كامپيوترى، اين كار كاملا مبتنى بر امكاناتى است كه داخل يك بازى پياده سازى شده است.

همانند ديگر سيستم هاى محاسبات ابرى، اصلى ترين عامل براى اســتفاده از اين ســرويس، اتصــال اينترنت

اســت. ميزان توصيه شــده اينترنت براى اســتفاده يك تلويزيــون 40 اينچ و بيشــتر، 5 مگابيت بر ثانيه و براى تلويزيون هــاى بين 30 تا 40 اينچ، 4 مگابيت بر ثانيه و براى نمايشگرهاى كمتر از 30 اينچ، 3 مگابيت بر ثانيه توصيه شده است.

در فناورى بازى هاى كامپيوترى مبتنى بر محاسبات ابرى، براى يك بازى از چندين سرور كامپيوترى استفاده مى شــود و كســانى كه بــازى مى كنند نيــازى به تهيه سخت افزار ندارند. اين ســرور است كه گرافيك بازى را راندو مى كند و سپس نتيجه آن را همانند يك پخش زنده ويدئويى به كاربر بــر مى گرداند. اين انتقال جريان داده، كاملا به صورت همزمــان و با دريافت اطلاعات كنترلى از ســوى دسته كاربر انجام مى شود و به جاى پردازش در كنسول كاربر، در يك سرور اين امر امكان مى پذيرد.

نكته جالب تر اين اســت كه يك شركت ديگر با نام OTOY در تــلاش اســت همين تجربــه را كاملا به صــورت تحــت وب و بدون نصب هيــچ پلاگينى پياده كنــد. بزرگترين چالش پيش روى چنين شــركت هايى براى گســترش اين ســرويس، اتصال اينترنت غيرقابل اتكاى فعلى اســت، چراكه در اين ســرويس، نمى توان از مســاله اى به نام تاخير گذشت و بايد از زمان فشردن يك كليد تا زمــان عكس العمل كاراكتر موجود در بازى تاخيرى نزديك به صفر وجود داشته باشد.

**عكس:** 

............................

**gamesradar**

آن لايو اين كار را از طريق يك الگوريتم فشرده سازى تصوير انجام مى دهد. در صورتى كه بازيكن در فاصله اى كمتر از يك هزار مايلى ســرور قرار داشــته باشــد، اين تاخير كمتر از 80 ميلى ثانيه اســت كه براى چشم انسان قابل تصور نيســت.در اين فاصله، OTOY در تلاش اســت ابركامپيوترى بســازد كه بتواند در يك ثانيه هزار تريليون عمليات انجام بدهد.

در صورتــى كــه اين زاويــه از محاســبات ابرى نيز جوابگو باشد، باز هم نمى توان انتظار داشت كه يك شبه صنعت بازى هــاى كامپيوترى به صنعتى كاملا مجازى تبديل شوند. براى مطالعه بيشتر در مورد كنسول آن لايو و اين موضوع به نشانى هاى زير مراجعه كنيد:

www.onlive.com www.redherring.com/home/25965 articles.cnn.com/2010-06-16/tech/ e3.cloud.gaming\_1\_video-gamesplaystation-network- electronic-entertainment-expo?s=PM:TECH www.gamesradar.com/f/onlivereview/a-2010112214235362085

## **انتظار براى سيستم عامل گوگل**

گــوگل سه شــنبه هفته جــارى در سانفرانسيســكو كنفرانســى برگزار مى كنــد كه در آن تيم كروم به احتمال زياد سيســتم عامل گوگل كروم را معرفى خواهد كرد.

بــه گزارش PCMAG، انتظار مى رود نســبت به ارائه نگارش كاملا اوليه گوگل كروم، اين سيســتم عامل مجهزتر باشــد. سيستم عامل گوگل كروم تنها يك هدف دارد و آن هم اين اســت كه هر چه ســريع تر كاربر را به سمت وب سوق دهد تا از سرويس هاى تحت وب استفاده كند.

ســاندار پيچاى، معاون بخش مديريت محصولات گوگل پيشتر اعلام كرده بود كه در انتهاى ســال 2010 و با عرضه سيستم عامل گوگل كروم، تمام فعاليت ها كم كم به فضاى محاســبات ابرى منتقل خواهد شد. به اين ترتيب، حتى اگر ســخت افزارى كه از آن اســتفاده مى كنيم، از بين رفته و يكى ديگر تهيه شــود، در ايــن صورت تمام داده هــا، نرم افزارها و آخرين تغييرات موجود در سيستم همانند سابق باقى خواهد ماند.

هنوز مشــخص نشده كه آيا گوگل اين سيستم عامل را (كه بيشتر براى

نت بوك ها هدف گرفته شــده اســت) روى نت بوك هاى بــا عنوان گوگل منتشــر مى كند يا با شــركتى در زمينــه توليد آنها همــكارى خواهد كرد. گزارش ها پيش از اين حاكى از آن بوده كه دل، اچ پى، ايســر و اچ تى ســى مى توانند شركاى بالقوه گوگل باشند.

 انتظــار مى رود گوگل اين سيســتم عامل را روى دســتگاهى بزرگتر از يــك نت بوك معرفى كند، چرا كه نمايــش و تايپ كردن روى نت بوك ها بسيار دشوارتر از لپ تاپ هاست.

پيچــاى اعلام كرد كه تمركز اصلى گوگل بر نت بوك ها اســت، اما در نهايت سراغ لپ تاپ ها و دسكتاپ ها مى رود. هر چند كه اين اتفاق در سال 2010 نخواهــد افتاد. اريك اشــميت مديرعامل گوگل ماه گذشــته اعلام كرده بود: «سيستم عامل كروم، سيستم عاملى است كه فضاى نت بوك هاى امروزى را هدف گرفته است.

سســتمءعامل رايگان و منبعباز است، ه<br>|ســتفاده کنند، اما من فکر میکنم بر<br>|<br>یکشنبه۵لولی ۱۳۸۹/\ شماره ۳۱۳ از آنجا كه اين سيســتم عامل رايگان و منبع باز است، مردم مى توانند از آن براى تبلت ها نيز اســتفاده كنند، اما من فكر مى كنم براى اين كه نقش

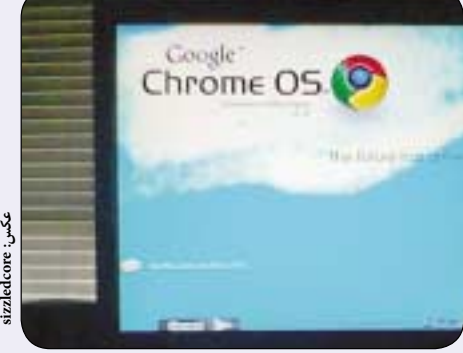

اصلى گوگل كروم را نشان بدهيم، هنوز زود است». همچنين ممكن است در اين كنفرانس از فروشگاه گوگل نيز پرده بردارى شود. در ماه مي گذشته، پيچاى به خبرگزارى ها اعلام كرده بود كه بزودى گوگل از فروشگاه گسترده خود پردهبردارى خواهد كرد.

................................... 

## **كاليبره كردن مانيتور اتاق تاريك ديجيتال**

در نمايش تصاوير به صورت ديجيتال، بخصوص در عكاسي، كاليبره كردن مانيتور براي نمايش رنگ واقعي هر فايل امر مهمي اســت. در واقع كاليبره شدن درست مانيتــور، يك الــزام در صنعت چاپ به شــمار مي رود، بخصــوص كه يكــي از ابزارهــاي لازم و حياتي براي موفقيت در اتاق تاريك ديجيتال است.

ايــن هفتــه مي خواهيم نكات كوچكــي را كه باعث مي شود رنگ هاي موجود در مانيتور به رنگ هاي واقعي نزديك تر شوند، با هم بررسي كنيم.

#### **مانيتور و كاليبره سخت افزاري**

مانيتــور بايــد در نور محيط باشــد و نبايــد زير نور مســتقيم و قدرتمند باشــد. نقاط تاريك صفحه بايد به چشم نيز تاريك برسند. براي رزولوشن تصوير، بالاترين رزولوشن را انتخاب كنيد، مگر آن كه متن خيلي كوچك به نظر برســد. اگر از مانيتور LCD اســتفاده مي كنيد، راهنماي آن را بخوانيد و به دنبال رزولوشن پيش فرض آن (Native (بگرديــد و كامپيوتر را با اين رزولوشــن تنظيم كنيد.

مطمئن باشــيد كه مانيتــور كامپيوترتــان در حالت color high يا 24 بيت تنظيم شده است. در ويندوز اكس پي مي توان با كليك راست روي دسكتاپ و انتخاب گزينه Properties اين را متوجه شــد. براي ويندوز ويســتا و 7 روي صفحه دســكتاپ كليك راست كرده و گزينــه Resolution Screen را انتخاب كنيد. اگر وضعيت نمايشــي شما 16 بيت است، نمي توان عمليات كاليبره كردن را انجام داد. پيش از شــروع حداقل 15 يا 30 دقيقــه بگذاريد مانيتــور كار كند تا بهاصطلاح گرم شــود. همچنين مطمئن شــويد كه بازتابش، نماد نور يا تابش آفتاب روي مانيتور وجــود ندارد. اتاق نبايد خيلي تاريك باشــد؛ ولــي نور آمبينس محيــط نبايد خيلي در نمايــش دخالت كند. مرحله بعدي چــاپ يك تصوير با يك پرينتر حرفه اي اســت. يك عكس در روز روشن و

از شخصي كه پوســتي با رنگ معمولي دارد، انتخاب و آن را بــا بالاترين كيفيت ممكن و بهترين كاغذ روغني پرينت كنيد. حال بگذاريد تصوير در يك جاي خشك و خنك، خشك شود. يادتان باشد آن را زير نور آفتاب قرار ندهيد. ســپس كنترل هاي روشنايي و كنتراست مانيتور خود را باز كنيد و به نشاني زير برويد:

#### http://www.photofriday.com/calibrate.php

اين وب ســايت ابــزار رايگاني بــراي كاليبره كردن تصوير اســت. حالا فايلي را كه پرينت كرده ايد، باز كنيد و تصوير ديجيتال را درست كنار تصوير پرينت شده قرار دهيد. ســطوح رنگي مانيتور، روشنايي و كنتراست را با آن مقايســه كنيد تا به حداكثر وجه تشــابه برسيد. اين مرحله از ماجرا كاملا زمان بر است، بنابراين عجله نكنيد و خوب تمام طيف هاي رنگي را بررسي كنيد.

براي كاليبره كــردن مي توانيد از نرم افزارهايي چون يــا QuickGamma،،Apple ColorSync Monica استفاده كنيد.

اگــر دقت رنگ مانيتور يك امــر حياتي در حرفه تان است، بهتر است يك كالري متر نيز تهيه كنيد (دستگاهي كــه رنگ واقعي را از مانيتــور مي خواند). همچنين بهتر است هر 2 يا 4 هفته يك بار كاليبره كنيد.

#### **پروفايل هاي ICC**

پروفايل هاي ICC راه مطمئني براي كاليبره كردن به شــمار مي آيند. ايــن پروفايل ها در واقــع فايل هايي هستند كه براي هر دستگاه به طور خاص ساخته شده اند و اطلاعات كافي در مورد نحوه توليد رنگ آن دستگاه را در برمي گيرند. ابزارهاي كاليبره كردن مانيتور، اسكنرها، پرينترهــا و دوربين هاي ديجيتال از پروفايل هاي ICC استفاده مي كنند تا تمام اين دستگاه بتوانند به يك زبان (از نظر رنگ) با يكديگر صحبت كنند.

بــا كاليبره كــردن نرم افزاري، مي شــود چند تصوير مشــابه را ديد و ايرادهايشــان را برطــرف كرد. پس از

ir.jamejamonline@clickhelp **پرسش و پاسخ**

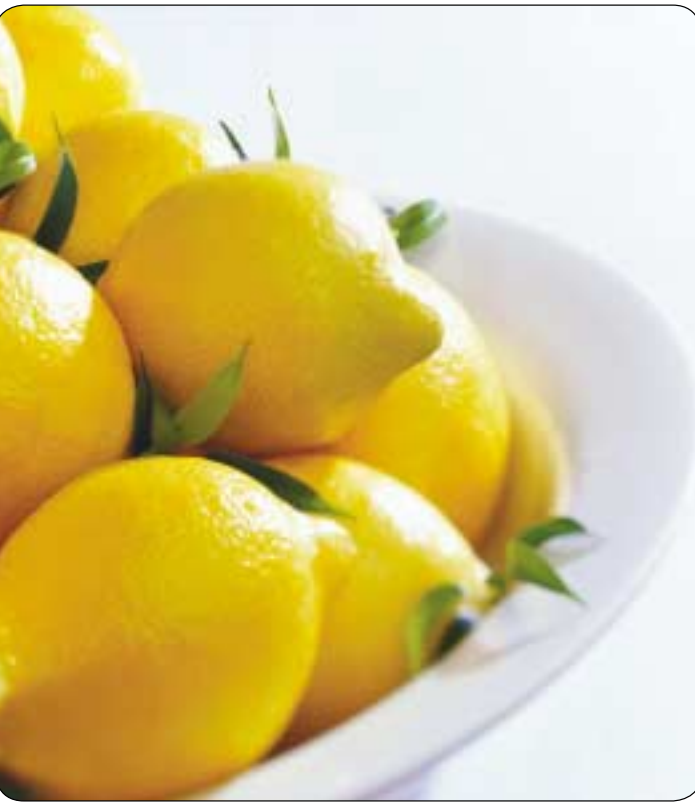

كاليبــره كردن نهايــي مانيتور، مي توان يــك پروفايل ICC بــراي آن ايجاد كرد. حتــي احتمال دارد بتوان با پروفايل هاي عمومي بهترين نتيجه را گرفت. **كاليبره كردن پرينتر**

براي كاليبره كردن پرينتر بايد از يك فتومتر استفاده كرد كه براي تشــخيص رنگ چاپ شده به كار مي رود. همچنيــن مي توان از طريــق چارت رنگي كه شــامل رنگ هــاي مشــخص CMYK مي شــود، رنگ هاي تشخيص داده شده توســط فتومتر را با رنگ هاي چاپ

شــده توســط پرينتر مقايســه كرد. ايجاد يك پروفايل كاليبره براي هــر تركيب ديجيتال بــه كاغذي، الزامي اســت. همچنين مي شــود به جاي فتومتر از يك اسكنر كاليبره استفاده كرد.

كاليبره كــردن مانيتور، پرينتر، دوربيــن ديجيتال و اســكنر الزامي است. بســته به نوع حرفه شما و اين كه اهميــت رنگ ها در حرفه تان چقدر باشــد، عمل كاليبره كردن مي تواند از يــك اجراي كوچك چند دقيقه اي به يك پروسه كاملا جدي و با هزينه بالا بدل شود.

**سيدحسن حسـينى از گچساران ـ هارد قبلى من به علت ضربه دچار** 

**نقص فنى شد و مجبور شدم هارد خود را با يك هارد كاركرده عوض كنم. حال دو مشكل برايم پيش آمده است:**

**اول ايـن كه هنگام روشـن شـدن سيسـتم، زمـان زيـادى (حدود 2 دقيقه) طول مى كشـد تا اطلاعات اوليه سيسـتم نشـان داده شده و وارد ويندوز (اكس پى) شـود. ديگر اين كه بـراى بالا آمدن ويندوز، حتما بايد سـى دى ويندوزم درون درايور سى دى باشد (سى دى بوتيبل) و بدون آن وينـدوز بالا نمى آيد. (مـدل هارد قبلى ام را نمى دانم اما هارد جديدم مدل** 0JHC-00BB800WD WDC **است و سيستمم هم تقريبا قديمى است و از هاردهاى ساتا پشتيبانى نمى كند.)**

مشــكلى كه عنوان كرديد ارتبــاط چندانى با نوع هارد نــدارد. بايوس سيســتم را كنترل كنيد كه هارد را شــناخته باشــد و به عنوان Device اول براى بوت انتخاب شــده باشــد. با توجه به اين كه براى بالا آمدن بايد ســى دى بوت در سيستم باشد، اين قســمت (ترتيب بوت سيستم) را حتما كنترل كرده و در پايان از نصب درست ويندوز نيز اطمينان حاصل كنيد.

**ـ چند وقتي اسـت وقتى اينترنت اكسـپلورر را باز مى كنم به هيج وجه صفحـات را باز نمى كند و ارور مى دهد. دو ورژن را نصب كردم برنامه باز مى شـود، اما هيچ صفحه اى را باز نمى كند. آيا بايد ويندوز را عوض كنم؟ چطور مى توانم كل برنامه را غير از remove or add حذف كنم؟**

چنانچه متن پيغام خطا را ارســال مى كرديد، پاســخ مناســب ترى داده

مى شــد. ولى براى حذف برنامه بايد از Remove or Add اقدام كنيد. اما با روش زير مى توانيد اكسپلورر را براحتى دوباره نصب كنيد.

**گرافيك** Graphic

ابتدا ســى دى ويندوز را درون ســى دى رام قرار دهيد. از منوى Start گزينــه Run را انتخــاب كنيد و يكى از عبارت هاى زيــر را تايپ و تاييد كنيد:

rundll32.exe setupapi,InstallHinfSection DefaultInstall 132 C:\WINDOWS\inf\ie.inf rundll32.exe setupapi,InstallHinfSection DefaultIn-

stall 132 C:\WINDOWS\inf\iereset.inf

دقت كنيد كه C درايوى است كه ويندوز روى آن نصب است. **امير از سـقز، كردستان – مى خواستم بدانم با فعال كردن كدام گزينه در كانكشـن ديال آپ مى توانـم صداى بيپ مودم را فعـال كنم تا هنگام كانكت شدن از وضعيت موجود مطلع شوم؟**

با توجه به نوع مودم ممكن اســت اين روش اندك تفاوتى داشته باشد. دوبــار Network Connections روى Control Panel از كليك كنيــد. روى Connection موجود كليك راســت كرده و گزينه Properties را انتخاب كنيد. حال روى گزينه General كليك كرده و از لبــه gureCon روى gurationsCon Modem كليك كنيد. تيك گزينــه Speaker Modem Enable را بزنيد. در بعضى مودمها اين قسمت به صورت دستگيرهاى است كه چنانچه آن را به سمت راست بكشيد، صداى مودم بيشتر مى شود.

**بهـرام جليـل زاده از بنـاب - مـن قبـلا وقتـى ايميل هاى خـود را در hotmail چك مى كردم، مسـتقيم بعد از زدن پسـورد به محيط مى رفتم ولـى چند وقتى اسـت كـه اول به يـك صفحـه highlights hotmail مـى رود و بايـد inbox را در بـالا بزنم تـا به محيط برود. چنـد ايميل در قسـمت junk داشـتم كه با آمدن اين وضع پاك شـدند و مى دانم براى من به قسـمت junk نامه مى آيد ولى نشـان نمى دهد. موقع زدن junk اين پيغام مى آيد:**

You don't have junk here (hooray!) Microsoft Smart-Screen is working to keepit out of your inbox, too

دوســت عزيــز اين كه چگونــه وارد ميل باكس خود شــويد، در اختيار شــركت ارائه كننده آن اســت و تغييراتى كه اشــاره فرموديد توســط خود شركت ارائه دهنده سرويس ايجاد شده است. Junk ها نيز بهطور خودكار پس از مدتى حذف مى شــوند و ارتباطى به شــيوه جديد دستيابى به ايميل شما ندارد.

**فرشـيد از شـيراز ـ دو فايل در درايو سى فايل سيسـتمى كامپيوترم وجود دارد بـه نـامsys.le)page .sys.l)hiber كـه آنتى ويروس اويرا نسـبت به اين دو فايل هشـدار مى دهد و اين فايل ها نه حذف مى شـوند ونه آنتى ويروس مى تواند آنها را اسكن كند. مى خواستم بدانم كه اين دو فايل ويروس است يا نه؟ ويندوز را هم عوض كردم ولى پاك نشد.**

با وجود اين كه در شــماره هاى گذشــته به اين پرسش پاسخ داده شده است، براى چندمين بار و بهطور خلاصه به آن اشارهاى مى كنيم.

## **برنامه نويسي** programming

#### **امير بهاءالدين سبط الشيخ**

مي خواهيد تمامي آدرس هاي پســت الكترونيكي را در يك متن جســتجو كنيد، يــا عبارتي را با يك الگوي خاص در متني جستجو كنيد يا اين كه مي خواهيد مقدار يك رشــته را اعتبارســنجي كنيد؛ مثلا يك رشته يك آدرس ايميل است يا آدرس يك سايت؟ و... .

بــراي تمامي ايــن كارهــا راه هاي مختلفــي وجود دارد: يك راه، جســتجوي خط بــه خط براي پيدا كردن آدرس هاي پست الكترونيكي موجود در يك متن است. يا براي فهم اين كه رشته متني برابر آدرس ايميل است يا خير مي توانيد آن را با جســتجوي كاراكتر به كاراكتر انجام دهيد و،... آيا راه حل هاي ذكر شده، منطقي هستند؟ يك لحظه به ايــن فكر كنيد كه چطور الگوريتمي ارائه دهيد كه بررســي كند آيا مقدار يك رشته، آدرس سايت هســت يا خير. درســت اســت كه اين كار شدني است ولي اولا با هزينه بســيار بالا انجام مي شــود و در ثاني الگوريتم ارائه شــده نمي تواند جوابگوي تمامي شــرايط باشــد، بنابراين بايد تمامي شــرايط را در نظر بگيريد. با يك حســاب ســر انگشــتي متوجه خواهيد شد كه اين الگوريتم بسيار كند تر از آن چيزي كه شما فكر مي كنيد، عمل مي كند و از طرفي كامل هم نيســت چون ممكن اســت شــما همه شــرايط را در نظر نگرفته باشيد. اين موضوع در جســتجوي يك آدرس پســت الكترونيكي در يك متن به اوج خود مي رســد. پس راه حل چيست؟ راهي كه بتوان با ســرعت و اطمينان بالا كارهاي ذكر شده را انجام داد.

جــواب عبــارات باقاعــده (or Expression Regular RegEx (است. عبارت با قاعده را اگر بخواهيم به صورت كلي تعريف كنيم نشــان دهنده يك سري قاعده كلي يا يك الگو براي يك يا چند رشــته متني است. عبارات با قاعده مي توانند شامل اسامي خاص، كلمات يا الگو هايي از پيش تعريف شــده باشــند. برنامه هاي پردازش متن براي جســتجوي يك رشــته در يك متــن يا جايگزين كــردن يك كلمه خاص، با يك ســري كلمات ديگر از عبارات با قاعده استفاده مي كنند. دليل چنين كاري اين اسـت كه استفاده از عبارات با قاعده هزينه زماني كمتر و درصد خطاي كمتري نسبت به روش هاي ديگر دارد.

در وينــدوز xp قابليتــى بــا نــام Hibernate وجــود دارد كــه به كمــك آن مى توان بدون خاموش كردن سيســتم، آخريــن وضعيت قبلى را بازيابــى كــرد. تمام ايــن اطلاعات مربــوط به وينــدوز در فايلى به نام hiberfil.sys ذخيره مىشود كه ويندوز با كمك أن، أخرين وضعيت را بازيابى مى كند. براى از بين بردن آن مى توانيد از Panel Control گزينه Option Power را انتخــاب كرده و لبــه Hibernate را انتخاب كنيد. تيك گزينه Enable را برداريد. براى بار بعد كه سيســتم راه اندازى مى شــود، اين فايل خودبه خود پاك مى شــود. sys.lePage نيز فايلى اســت كه ويندوز براى انجام عملياتى خاص (Memory Virtual (از آن استفاده مى كند (در حقيقت ويندوز از بخشى از هارد به عنوان رم موقت اســتفاده مى كند). البته مى توانيد اين فايل را نيز به ترتيب زير، پاك كنيد. (چنانچه رم سيستم شما كم است، اين كار توصيه نمي شود.)

روى Computer My كليك راســت كــرده و Properties را انتخاب كنيد. حال لبه Advanced و سپس.

Settings Performance را انتخاب كنيد. لبهAdvanced را بيابيــد. براى هر درايو مى توانيد مقدار حافظه مورد نظر را وارد يا با انتخاب File Paging No اين قابليت را غيرفعال كنيد. بنابراين نگران نباشيد، اين فايل ها ويروس نيستند.

**صلاح الدين دانه زن از سـقز ـ -1 هنگام بالا آمدن ويندوز، اين پيام ظاهر مى شود:**

checking file system on F:the type of the file system is NTFS.

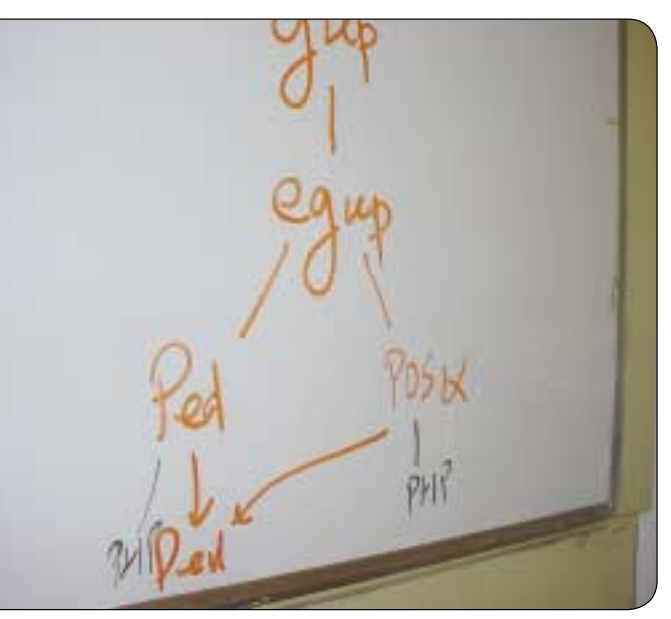

## **بررسي صحت ورود اطلاعات فقط باقاعده ها**

**Library/Advanced Tag Editorراه از .باشد فعال Now Playing امتحـان كـرده ام ولى عكس در قسـمت List Play قـرار نمى گيرد. -3 چگونه مى توان32Nod را به منوى راسـت كليك در درايوها و پوشـه ها** 

.<br>مي دهيم:

-1 ممكن اســت هارد سيستم (در درايو F (دچار مشكلى شده باشد. با استفاده از دستور CHKDSK سيستم، هارد را كنترل مى كند. با استفاده از پارامترهاى مختلف اين دستور مى توانيد هارد سيستم را كنترل كنيد: chkdsk [volume:][[Path] FileName] [/f] [/v] [/r] [/x]

(براى نمونه سيستم با دستور: f/ :f chkdsk درايو F را كنترل مى كند و چنانچه به مشكلى (مانندSector Bad (بربخورد، از شما سوال مى كند كه مى خواهيد اطلاعات آن منطقه در جايى ذخيره شــود يا خير. سپس آن منطقــه را نامگذارى مى كنــد و بار ديگرى كه ويندوز بــالا آمد، ديگر آن منطقه را (كه مشــكل داشت) Scan نمى كند و بنابراين پيغام خطايى نيز

روش عملكرد برنامه هاي پردازش متن اين گونه اســت كه شــما يك الگو به آن مي دهيــد و برنامه خودش به صــورت اتوماتيك تمامي كلمات و عباراتي كه با الگوي شما مطابقت دارند را بر مي گرداند.

#### **كاربرد عبارات باقاعده در برنامه نويسي**

حال شــما به عنوان برنامه نويس نياز داريد بدانيد كه آيــا مقداري كه كاربر وارد كرده درســت اســت يا خير. يا مثلا شــما براي دريافت اطلاعات يك ســري قواعد خــاص داريد كه بايــد كاربر مقداري كــه وارد مي كند با آن قواعد يكســان باشــد؛ مثلا حتما در بخش پست الكترونيكي بايد مقداري كه نوشــته شــده برابر آدرس پســت الكترونيكي باشــد يا مثلا كلمه عبوري كه وارد

**اضافه كرد؟**

به شما نخواهد داد.)

مي كند هم شــامل عدد باشد هم شــامل حروف. براي ايــن كار بيشــتر زبان هــاي برنامه نويســي يــك رابط برنامه نويســي ارائه مي دهند كه بتوان يك رشــته را با يك عبارت باقاعده بررسي كرد. **چگونه يك عبارت باقاعده بنويسيم؟**

براي اين كه بتوانيد يك عبارت باقاعده بنويسيد نياز است كه با يك ســري علائم كه هر كدام نشان دهنده يك چيز هســتند آشــنا شويد و ســپس از كنار هم قرار دادن آنها يك عبارت باقاعده توليد كنيد. حال چند تا از اين علائم را به اختصار در زير توضيح

. : اين نشــانه يعني هر رشــته متني كه در آن خط

[/i] [/c] [/l[:size]]

جديد وجود نداشته باشــد، يعني رشته متني كه در يك خط نوشته شده باشد.

\w: هــر كاراكتر يا مجموعه كاراكتري كه شــامل يك عدد يا حرف باشد. :s\

: فقط عدد، اگر مثلا ورودي برابر a بود ورودي ما $\mathrm{d}\setminus$ معتبر نيست و اگر مثلا برابر يك بود معتبر است.

\b: ابتــدا و انتهاي يك رشــته متني را مشــخص مي كند.

^: مشــخص مي كند در ابتداي رشته چه چيزي بايد قرار بگيرد.

:\$ مانند ^ است با اين تفاوت كه براي انتهاي رشته مورد استفاده قرار مي گيرد.

\*: نشــان دهنده تكرار است و الزامي به تكرار شدن نيست يعني مي تواند در عبارت تكرار نشود.

:+ نشــان دهنده تكرار است با اين تفاوت كه حداقل لا<br>في ايك بار تكرار شده باشد.<br><sup>5</sup>: ؟: با يك بار با هيج ر

؟: يا يك بار يا هيچ وقت تكرار نشود.

 $\{n\}$ : يــك عبـــارت حداقل و حداكثــر n بار تكرار : شده باشد.

 $\{ {\bf n}$ : يــك عبارت حداقل به اندازه n و حداكثر: به اندازه m تكرار شده باشد.

 $\{n,\}$ : حداقل به اندازه n تكرار شده باشد.

بعضي از موارد بالا داراي نقص هستند. مثلا:

**wellho**

\W: عدد و حروف نباشد. \S: داراي كاراكتر هاي whitespace نيست.

\D: عدد نباشد.

\B: هر موقعيتي بجز اول و آخر رشته متني.

**چند مثال:**

 $\b\w{5.6}\b$ 

پيدا كردن تمامي كلمه هاي 5 و 6 حرفي  $\b\ddot{3}\s\ddot{3}-\ddot{4}$ 

شماره تلفن ده رقمي  $\d{3}$ - $d{2}$ - $d{4}$ 

كد امنيتي به صورت زير 452-22-123  $\wedge\wedge w^*$ 

اولويت لغت در يك خط يا در كل متن

**درايو F شـامل موزيـك و 568 مگابايت فضاى خالى اسـت. چند بار وينـدوز عوض كـردم (3 و2xp ( و با انواع آنتى ويروس ها اسـكن كردم ولى هر دفعه با روشن شدن كامپيوتر اين پيام ظاهر مى شود. -2 چگونه مى توان هنگام پخش يك موسـيقى، عكسى دلخواه را در قسمت راست 11Player Media قـرار داد، در صورتى كه Pane List Show در تب** خــود را انتخاب كنيد. حالا تصويرى را كــه مى خواهيد هنگام پخش آلبوم نمايش داده شــود (در Pane List (بيابيد و روى آن كليك راست كرده و آن را كپى كنيد (تصوير مى تواند يكى از قالب هاى ,BMP, GIF ,JPEG PNG يا TIFF باشد).

حــالا در پنجــرهPlayer Media، در لبــه Library و روى آلبــوم انتخــاب شــده (روى BOX آلبــوم كــه به صــورت پيش فــرض يــك قاب ســى دى اســت و روى آن نوشــته شــده اســت Paste Album Artگزينه و كرده راست كليك) Paste Art Here را انتخاب كنيد. به اين ترتيب يك كپى از تصوير به اين آلبوم خواهد چسبيد و هــرگاه اين آلبــوم را گوش دهيد در لبه Playing Now و در ســمت راســت (Pane List (نمايش داده خواهد شد. فايل اصلى تصوير تغييرى نخواهد كرد.

-3 در بيشــتر آنتى ويروس هــا پــس از نصــب، ايــن امــكان به صورت خودكار به منوى كليك راســت اضافه مى شــود كه در ايــن آنتى ويروس نيز همين گونه است.

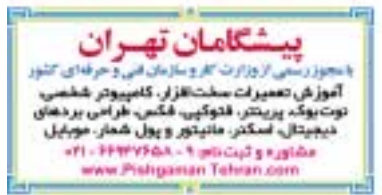

۲- شما برای یک آلبوم (یا یک آهنگ به شرطی که آن را بهعنوان آلبوم<br>نن کنید) می توانید تصویر دلخواه در نظر بگیرید. از لبه Library آلبوم<br>یکشنبه۵ دی/ ۱۳۸۹/۱۳۸۸ شماره ۳۱۳

پخش كنيد) مى توانيد تصوير دلخواه در نظر بگيريد. از لبه Library آلبوم

**PERMITTER** 

## Hardware **سخت افزار**

#### **جواد ودودزاده**

اگرچــه اســتاندارد يو اس بي بي ســيم WUSB يا (USB Wireless (تقريبــا همزمــان بــا تصويب و عموميت يافتن اســتاندارد 3.0USB انتشار يافت، اما موفق نشــد محبوبيتي مشابه آن را كسب كند و ما هنوز هيچ قطعه يا وســيله رايانه اي را كه از قابليت پشــتيباني روي بــورد (onboard (از اين اســتاندارد انتقال داده برخوردار باشــد، مشــاهده نكرده ايم. كيت بي ســيم داده كيو ويــو (Wave-Q (يكي از اولين ســخت افزارهاي جنبي خارجي است كه داراي چنين قابليتي است كه براي آشنايي شما، به تحليل و بررسي آن خواهيم پرداخت.

#### **ساختار و نحوه عملكرد**

ايــن وســيله از يك جفــت آداپتور كوچــك و قابل حمل تشــكيل شــده كه هــر كــدام، تقريبا بــه اندازه دانگل هاي (dongle (واي فاي يو اس بي اســتاندارد هستند. WUSB از بســياري جهات عملكردي شبيه آداپتورهاي USB بلوتوث و واي فاي داشــته و گيرنده و فرستنده هاي راديويي كوچكي درون آن وظيفه ارسال و دريافت داده را بر عهده دارند. طريقه نصب آن هم به اين صورت است كه يك آداپتور را به رايانه و ديگري را به هر وســيله USB كه مي خواهيد به روش بي سيم با آن ارتباط برقرار كنيد، متصل مي كنيد.

#### **مزايا**

ايــن سيســتم با تمام وســائل اســتاندارد USB، از جمله چاپگرها، اســكنرها و ديسك هاي سخت خارجي بــه بخوبــي ارتباط برقرار كــرده و كار مي كنــد. درايور نرم افــزاري لازم براي هــر يك از سيســتم عامل هاي X OS Mac و وينــدوز نيــز از پيــش تــدارك ديده شــده اســت. هنگامي كه نرم افزار آن را نصب مي كنيد، سيستم آن را براحتي به صورت پلاگ اندپلي شناخته و ديگر احتياجي به هيچ پيكربندي اضافي ندارد. همچنين در صورتــي كــه در برقراري يــك WUSB پايدار به مشــكلي بر بخوريد، گزينه هايي بــراي تغيير كانالي كه آداپتورهــا به كار مي برنــد نيز در اختيار شماســت. برد

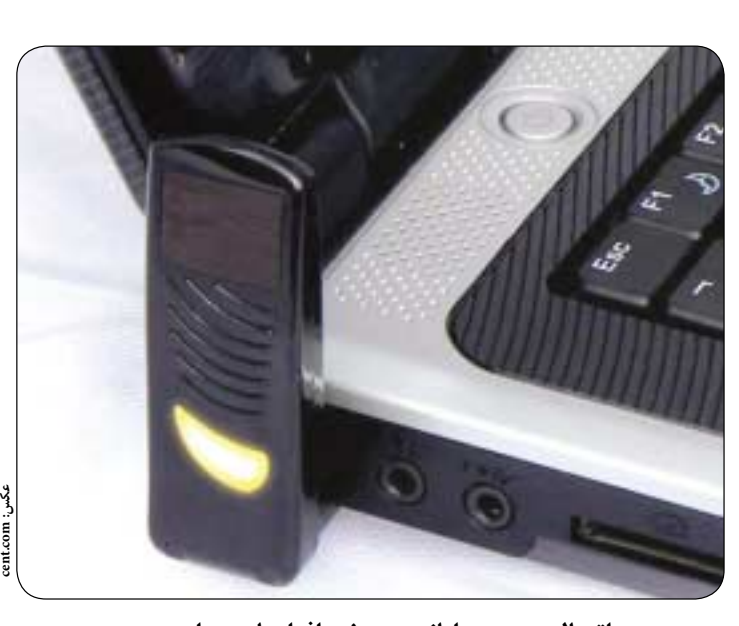

### **اتصال بي سيم رايانه به سخت افزارهاي يو اس بي انتقال داده آسان با يو اس بي بي سيم**

زياد دسترســي بي ســيم USB اين كيت سخت افزاري حيرت انگيز است. ابتداي كار براي برقراري اتصال اوليه، دو بخــش كيت بايد در فاصله يكــي دو متري يكديگر قــرار مي گرفتند، اما به محض اين كه ارتباط آنها برقرار شــد، حتي با وجود يك ديواره پارتيشن نيز تا فاصله 10 متــري قادر به دريافت ســيگنال و برخورداري از ارتباط USB بي سيم بين دو بخش كيت و دستگاه هاي وصل شده به آنها بوديم.

البتــه درب موجود بين 2 طــرف اين ديوار كاملا باز بــود. در فاصله يك متري به ســرعت انتقال داده 27/6

مگابيــت بر ثانيه دســت يافتيم كه اين ســرعت انتقال داده در فاصلــه 10 متري به 8/4 مگابيت بر ثانيه تقليل يافت.

شــرط ايجاد يك اتصال خوب و مطلوب انتقال داده بين 2 آداپتور اين كيت برقراري يك خط ديد مســتقيم بين آنهاست كه در محيط خلوت آزمايشگاه امري ساده بود، اما فراهم ساختن آن در اتاق پذيرايي و يك دفتر كار خانگي، چندان آســان به نظر نمي رسد. معمولا در يك حالت پايه اي مطلوب، ســرعت انتقــال داده براي انجام وظايف يك چاپگر به صورت بي سيم كافي است.

#### **معايب**

با كمال تاســف اســتفاده از يك سيســتم بي ســيم اينچنيني، شــما را به طور كامــل بي نياز از اتصال كابل و ســيم نخواهد كرد، چــون درحالي كه دانــگل آن را بــه درگاه USB رايانــه خود متصــل مي كنيد، مجبور بــه فراهم كــردن منبع برق اضافي بــراي دانگل ديگر بوســيله آداپتور برق نيز هستيد. اين امر به آن معناست كه شما نياز به يك پريز برق در مجاورت دستگاهي كه مي خواهيد USB آن را به حالت بي ســيم تبديل كنيد، داريــد كه گاهي اين كار دردســرهايي را هم برايتان به وجود مي آورد.

#### **جمع بندي**

ايده ســاخت كيت انتقال داده كيو ويو بســيار جالب اســت، اما براي بسياري از كاربران، مانند همه كيت هاي وفق دهنده USB بي سيم ديگر، به منزله يك افزونه نه چندان ضروري به شــمار مي آيد، چرا كه حتي بسياري از چاپگرهاي ارزان قيمت و دستگاه هاي همه كاره MFP نيــز اغلب مجهز به واي فاي درون ســاخت هســتند و همچنين بســياري از مسيرياب ها قادرند فضاهاي ذخيره دادهاي چون ديســك&اي سخت خارجي را روي شبكه محلي شــما به اشــتراك بگذارند. ايــن كيت در صورتي كه شــما هنوز ســخت افزارهاي USB قديمي را به كار مي بريد، بسيار سودمند است، اما تعداد معدودي از كاربران هم هســتند كه نياز و علاقه زيادي به استفاده از وسايل USB به صورت بي ســيم دارند، آنقدر كه صرف مبلغي .<br>معادل ۵۲ يورو و دردســر اتصالات با ســيم به يک پريز برق در مجاورت دســتگاه را براحتي متقبل خواهند شد، اما مسلما بيشــتر كاربران تمايلي به اجراي چنين روش پر هزينــه اي براي انتقــال داده را ندارند و مي خواهند از اتصالات USB كابلي استفاده كنند. با اين حال اگر شما به پيادهسازي روش اتصال بي سيم يعني WUSB نياز داريد، حتما آن را در محيط يك اتاق خلوت انجام دهيد.

#### http://computershopper.com http://engadget.com

## **خراب كردن پل ها، پشت سر اينتل**

شــركت AMD مــاه گذشــته اعلام كرد كه موفق بــه توليــد پردازنــده زاكيت (Zacate (بر اســاس هسته بابكــت (Bobcat (شــده اســت. AMD با رونمايي از اين پردازنده قصد دارد در سال آينده با معماري پردازنده هاي ســندي بريــج (Sandy Bridge (بــه رقابت بپردازد. پردازنــده زاكيت متشــكل از 2 هســته پردازشــي بــا يك واحــد پردازشــگر گرافيكــي (GPU (اســت كه روي يك

**amd.com :عكس**

قطعه ســيليكوني (داي) واحد قرار گرفته اند و معماري آن 40 نانومتري اســت. طراحي اين تراشه ها به صورتي است كه با برخورداري از طراحي حرارتي قدرت (TDP (پايين در حد 18 وات، كوچك، ارزان و در برابر مصرف انرژي كارآمد باشند. پيشتر AMD، بابكت را به عنوان يك پردازنده نت بوك توصيف كرده بود. به طور حتم، AMD انتشار اين مطلب را به قصد گمراه كردن اينتل انجام داده، چون اخيرا نمونه اوليه يك لپ تاپ مجهز به پردازنده زاكيت را با اجراي 2 بازي رايانهاي در كنار لپتاپ هاي Core i5 اينتل به نمايش گذاشته است. در بــازي بت مــن: Aslyum Arkham، سيســتم AMD بيش از 50 درصــد كارآيي ارائه داده و در بازي شــهر قهرمانان: Rouge Going،

سرعت عملكرد اين دستگاه تقريبا 2 برابر سريع تر از نوت بوك هاي 5i Core اينتــل بوده اســت. بنــا بر ادعــاي AMD، زاكيت بــا 5i Core مــورد مقايســه قرار گرفتــه و در برابر آن از هر نظر بهبودي 50 تا 100درصد را نشــان مي دهد. بنابراين براحتي مي توانــد بــا لپ تاپ هاي Cor 3i به رقابت بپردازد. بر اســاس همين ادعا و بر طبق آزمايشــات انجام شــده در آزمايشــگاه هاي اين شركت، زمان دوام باتري آن با 10 ســاعت دوام در مقايسه با

نسل هاي پيشين لپ تاپ هاي مجهز به پردازنده هاي AMD بهبودي زيادي را نشــان مي دهد.

پلتفورمهای فناوری پردازشگرهای خود برخوردار نبوده است.<br>m منبع:<br>یکشنبه20دی ۲۸۴۹ / شماره ۳۱۳ جداي اجراي بازي ها، AMD تمام تلاش خود را به كار بســته تا زاكيت با اين اصل كه يك تراشه كم مصرف است، در وجه پردازشي خود بخوبي كنار بيايد. AMD اصرار دارد كه ثابت كند، پردازنده 2 هسته اي زاكيت و نوع ديگر تك هســته اي اونتاريو (Ontario(، هر 2 آينده درخشــاني را پيش رو دارند، زيرا AMD پيشتر هرگز از چنين قدرت بالقوهاي براي رقابت در هيچ يک از

**http://amd.com :منبع**

-----------------------------------

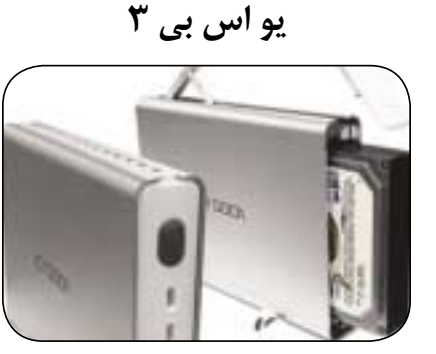

 **ديسك هاي سخت خارجي** 

**منابع:**

**pcr.com :عكس**

ديســك هاي ســخت USB خارجــي 3/5 اينچي كــه از نوع فضاهاي ذخيره داده ســاتا هستند، اكثرا از طراحي براق و صيقلي با بدنه آلومينيومي يا پلاســتيكي برخوردار بوده و به هيچ وجه مناسب جاســازي در جيب نيســتند، اما جــا دادن و حمل و نقــل اين نوع ديســك هاي ســخت خارجي در كيف كار آساني اســت. فايل ها را بســرعت مي تــوان در آنها كپي كرد و ســر و صــداي كمي توليد مي كنند. اين نوع فضاهاي ذخيره داده، با قيمتي نسبتا ارزان، داراي درگاه هاي اتصال بســيار سريع 3.0USB) در مقايسه با لپ تاپ ها و مادربوردهاي رايانه جديد مجهز به درگاه اتصال 3USB (براي ذخيره، جابه جايي و انتقال داده هستند.

**http://computerworld.com :منبع**

in taun tua

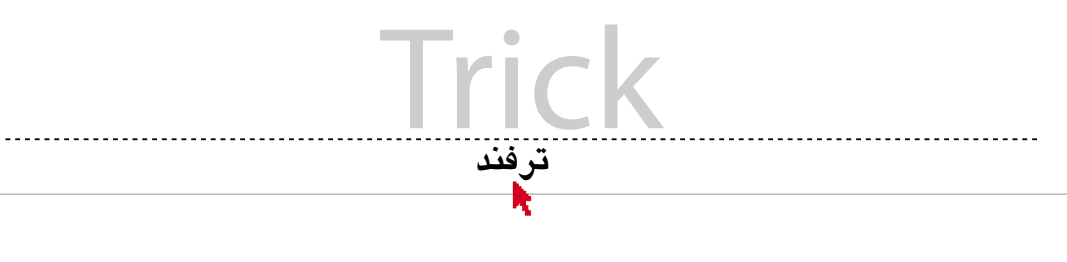

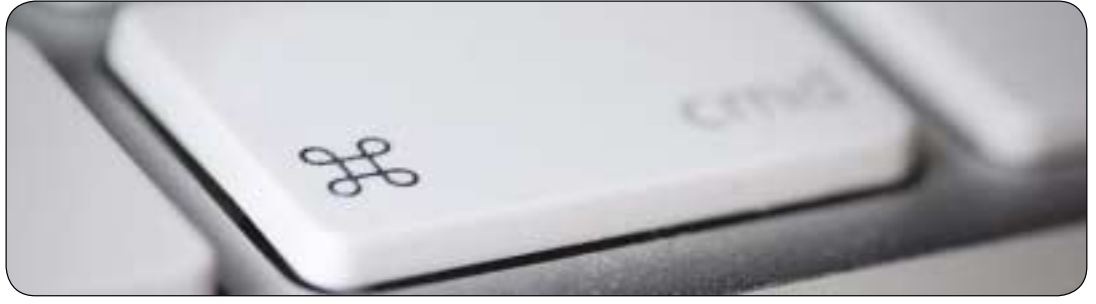

**ميانبرهاى سيبى**

تســلط بر كيبورد نه تنها سرعت مرور را بالا مى برد، بلكه به استقامت مچ دست نيز كمك مى كند. در ادامه چند ترفند كوچك را با استفاده از صفحه كليد در سيستم عامل مك X OS بررسى مى كنيم.

كليدهاى تركيبى Fn و مكان نما معادل با كليدهاى End، Up Page، Home و Down Page اســت. كليد سمت چپ و راســت براى Home و End و بالا و .Page Down و Page Up براى پايين

كليد تركيبى Delete+Fn يك كاراكتر را از سمت راست مكان نما حذف مى كند و همانند كليد Delete در ويندوز عمل مى كند.

كليد تركيبى 2F+Ctrl تمركز را به نوار منو مى برد. مى توان از كليدهاى مكان نما براى انتخاب اقلام موجود در منو و ورود به دكمه اپل استفاده كرد.

كليــد تركيبــى 3F+Ctrl تمركــز را بــه Dock مى برد. پــس از آن مى توان با كليدهاى مكان نما ميان نرم افزارها حركت كرد.

كليد تركيبى Ctrl+Cmd+D در صورتى كه كلمهاى انتخاب شــده باشد، يك ديكشــنرى براى آن مى آورد. كافى اســت با ماوس كلمه مورد نظر را انتخاب كرده و اين كليد تركيبى را بزنيد.

كليد تركيبى Q+Cmd نرم افزار فعلى را مى بندد.

كليد تركيبى Escape+Cmd+Opt منوى بســتن اجبارى را باز مى كند و آن

موقع مي توان نرم افزارهايى كه پاسخگو نيستند يا هنگ كرده اند را به زور بست. نگه داشتن كليد تركيبى Esc+Opt+Cmd+Shi براى 3 ثانيه باعث مى شود برنامه فعلى بسته شود.

Eject+Ctrl منوى خاموش روشن كردن سيستم را بالا مى آورد. كليد تركيبى Eject+Shi+Ctrl فورا نمايشــگر را به خواب مى فرســتد. كليد

تركيبى Eject+Cmd+Opt فورا سيســتم را به خواب مى فرســتد و كليد تركيبى Eject+Cmd+Opt+Ctrl كامپيوتر را فورا خاموش مى كند.

كليد تركيبى O+Cmd فولدر انتخاب شده را در Finder باز مى كند. كليــد تركيبــى N+Cmd+Shi فولدر جديــدى در دايركتــورى فعلى ايجاد مى كند.

كليــد تركيبى J+Cmd پانل Options View را باز مى كند. اين پانل مربوط به تنظيمات مرتبط با نمايش فولدر از جمله اندازه آيكن هاست.

كليــد تركيبــى I+Cmd اطلاعات آيتم انتخاب شــده فعلى را نشــان مى دهد و Delete+Cmd براى ارسال فايل انتخاب شده به سطل آشغال به كار مى رود.

كليد تركيبى Delete+Cmd+Shi ســطل آشــغال را با اطــلاع قبلى خالى مى كند، ولى كليد تركيبى Delete+Cmd+Opt+Shi ســطل آشغال را بدون اطلاع قبلى خالى مى كند.

## **مهارت در صفحه بندى ورد**

آيا تا به حال درگير مرتب كردن يك سند طولانى بوده ايــد در حالي كــه بخواهيد آن را بــه بخش هاى كوچك تر تقســيم كنيد؟ مايكروسافت ورد قابليت هاى زيادى دارد طوري كه مى توانيم با استفاده از Breaها يا صفحه شكن ها در ورد به نياز خود پاسخ دهيم. براى شــروع توجه داشــته باشــيد كه اگر از آفيس 2007 يا 2010 استفاده مى كنيد، مى توان Break Page را از

منــوى Insert انتخاب كرد، در غيراين صورت و اگر دنبال نوع ديگــرى از Break مى گرديد، بايد به تب .برويد Page Layout

حالا آماده ايم كه به ســند خود صفحه شكن اضافه كنيــم. صفحه شــكن ها وقتى اســتفاده مى شــوند كه بخواهيــم متن فعلى را از صفحه بعــد دنبال كنيم. در واقع صفحه شــكن ها هيچ فورمــت خاصى به صفحه

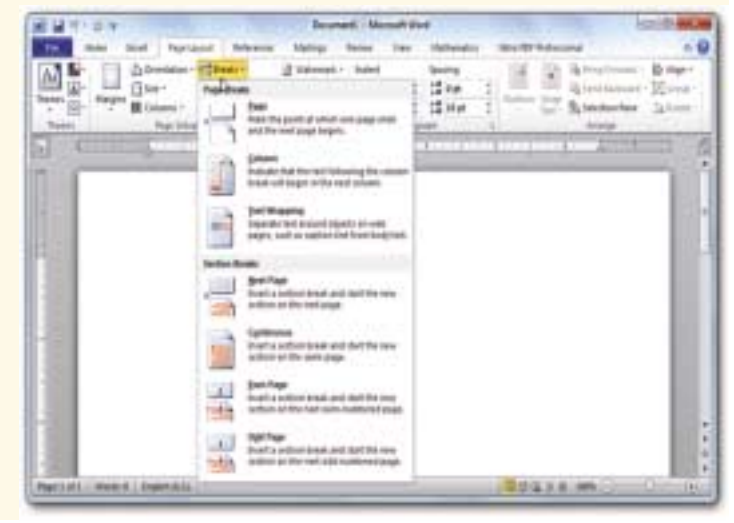

نمى دهند و تنها متن را از صفحه بعدى آغاز مى كنند. ستون شــكن ها نيز زمانى به كار مى آيند كه مقاله

چند ستونى كار كرده باشيد و بخواهيد آخرين خط يك ستون را به ستون ديگر بفرستيد، اما اگر متن را دست بزنيد، همه چيز به هم مى ريزد. بهترين كار استفاده از ستون شكن است.

متن پوشــانى نيز تكنيك ديگرى است كه مى توان بــا كمك آن دور يك تصوير يا براى يك تصوير متن قــرار داد. به اين ترتيب جاي نگرانــى از بابت جابه جا شدن عكس در صفحه نيســت و مطمئن خواهيد بود كه عكس هر كجا برود، شرح آن نيز مى رود.

يكى از مهم ترين صفحه شــكن ها، Page Next Break است كه در مقايسه با صفحه شكن استاندارد، يك تفاوت عمده و بــزرگ دارد: فورمت بندى صفحه جديد مى تواند كاملا با قبلى متفاوت باشــد. همچنين صفحه شــكن هاى زوج و فرد باعث مى شــوند صفحه بعدى تان يك صفحه زوج باشد يا يك صفحه فرد.

اگر تمايل داريد براى ســند خود جلد تعيين كنيد يا بخش هايى از آن از كل سند متفاوت باشد، بهتر است از Break Section استفاده كنيد. در اين حالت هر

بخش براى خود يك فورمت دهى خواهد داشت. مايكروســافت اعلام كرده اســت كه 90 درصد از كاربران معمولا تنها از 10 درصد از قابليت هاى آفيس استفاده مى كنند، اميدواريم اين ترفند باعث شود بهره بيشترى از قابليت هاى آفيس ببريد.

#### **فهميدن سرعت اتصال وايرلس در مك**

كســانى كــه وارد دنياى مــك مى شــوند، قطعا تا مدت ها ذهنشــان درگير خواهد بود كه آن كار ساده كه در ويندوز انجام مى شد، در مك چطور انجام مى شود؟ براى كار ســاده اى همچون فهميدن سرعت اتصال وايرلس در سيســتم عامل ويندوز، تنها كار لازم، بردن ماوس بالاى اتصال شــبكه اســت. در مــك نيز براى اين كه اطلاعات شــبكه هاى بى سيم را دريابيد، كافى اســت دكمه Option را نگه داشته و بعد روى آيكن ايرپورت كليك كنيد تا منوى باز شــده، اطلاعاتي را با جزئيات بيشترى در اختيارتان قرار دهد.

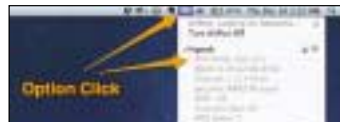

البته مى توان با فشــردن Space+Cmd و تايپ عبــارت Utility Network يــا از طريــق منوى Utilities \ Applications به مديريت شــبكه رفت و ســرعت فعلــى را در بخــش Speed Link مشاهده كرد.

#### **حذف كاربرد Lock-Caps و جايگزينى آن با دكمه ديگر**

مگر اين كه آدم در بخش حسابدارى كار بكند تا كليد Lock Caps خيلى برايش كاربرد داشته باشد، كه در اين صورت، احتمالا از مك استفاده نمى كند. اين ترفند بســيار اختصاصى و براى كاربران غيرادارى مك ساخته شده كه دكمه Lock Caps برايشان اضافى است.

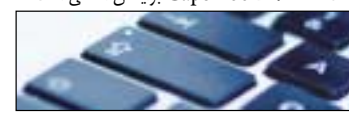

به Preferences System برويد و سپس روى آيكن Keyboard در فهرست آمده، كليك كنيد. به بخــش Keys erModi برويــد و گزينه Caps Lock را بــه Action No تغييــر دهيد، همچنين مى تــوان آن را بــه Option ,Command يــا Control نيز تغيير داد. براى حذف Lock Caps در وينــدوز، مى تــوان فايل زير را دريافــت و براى هر منظور خاصى محتواى آن را اجرا كرد.

http://www.howtogeek.com/geekers/ KeyboardMappings.zip

#### **حذف نشان بزرگ ميانبر**

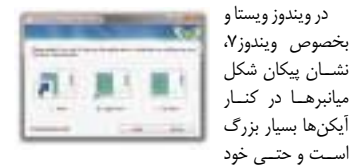

آيكن را پوشانيده اســت، براى خلاصى از اين موضوع و دريافــت ظاهرى جذاب تر، ابتــدا فايل زير را دريافت و اجرا كنيد:

http://www.howtogeek.com/geekers/ up/FxVisor32.msi

و سپس اندازه آيكن مورد نظر خود را انتخاب كنيد.

يكشنبه ه دي ١٣٨٩ / شماره ٣١٣

**Rene** 

## **Digitech فناوري ديجيتال**

#### **يك كيبورد خوب در صفحه لمسى**

در حال حاضر هيچ راهي براى شبيه ســازى صفحه كليد مناســب در نمايشــگرهاى صفحه لمســى امروزى وجــود ندارد. مايكروســافت با دانستن اين موضوع روى فناورى اي كار مى كند كه بر اســاس آن صفحه لمسى به يك صفحه كليد واقعى تبديل مى شود و كاملا قابل احساس است.

اين الگوى جديد مايكروسافت كه به ثبت هم رســيده، روى نمايشگرهاى لمسى نصب شده و مى تواند هنگام تايپ برجسته تر شود (البته اگر با فركانس UV مناسبى تغذيه شود.)

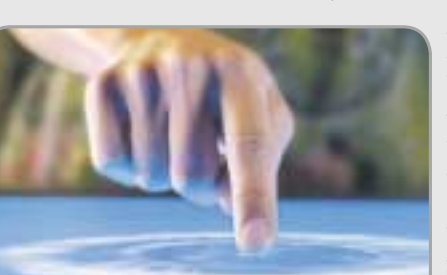

به هيچ سنســورى كار مى كنــد و براى ارتباط با آن حتي مي توان از فوت كردن اســتفاده كرد. اين فنــاورى كه از طريق يــك كاغذ محدب، يــك دوربين و يك پروژكتور ايجاد شــده، در لحظه مى تواند وضعيت كاغذ را بررسى كرده و مطابق با آن خروجى لازم را توليد كند.

**عكس:** 

**NewScientist**

در زمينه نمايشــگرهاى لمســى دســت

#### **تبديل كاغذ به يك صفحه لمسى**

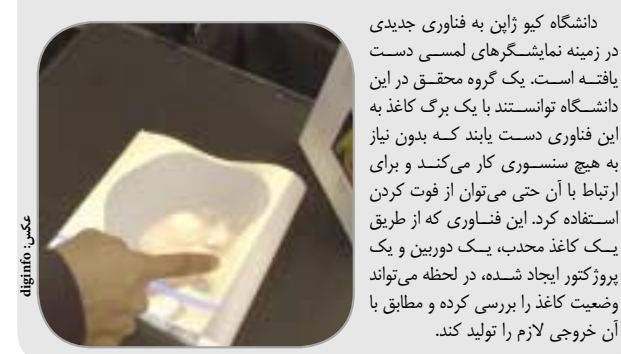

## **ابركامپيوتري از نوع پلى استيشن3**

اگر 1760 دســتگاه پلى استيشــن3 را به هم متصل كنيد چه اتفاقى مى افتد؟ در اين صورت هم سريع ترين ابركامپيوتر وزارت دفاع آمريكا را خواهيد داشــت، هم ســى و ســومين ابركامپيوتر دنيا را.

وزارت دفاع آمريكا از اين 1760 دســتگاه براى تحقيقات در زمينه هوش مصنوعى، پردازش سريع تصاوير ماهواره اى و بهبود رادار استفاده مى كند.

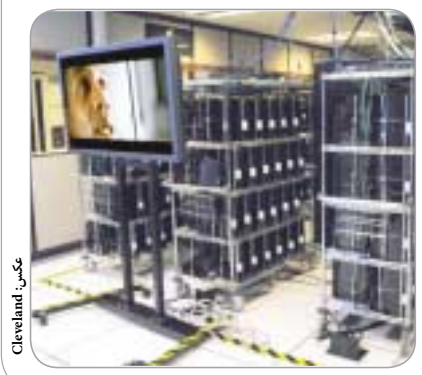

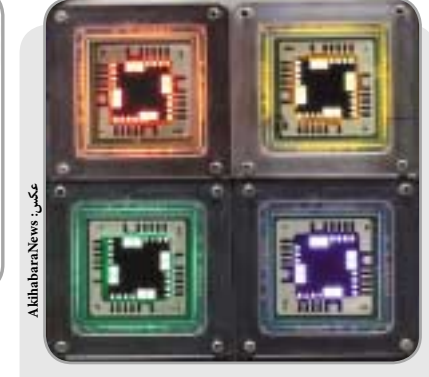

**فناورى جديد نمايشگر**

در حالــى كــه هنــوز فناورى هاى نويــن LED همچون AMOLED Super بــه طور كامــل وارد زندگى روزمره نشده، نســل بعدى فناورى نمايشگرهاى LED از راه رسيده اســت. QLED فناورى جديد كوانتومى است كه منعطف تر، سريع تر، روشن تر و قابل اطمينان تر است.

### **نسل آتى گوشى هاى بلك برى**

يكــى از ايده هاى گوشــى هاى آينده بلك بــرى با عنوان امپاتى مشخص شد. اين گوشى كه شبيه به كريستال طراحى شــده، روى احساسات انسان و شــبكه هاى اجتماعى تمركز خواهد داشت و يكى از ويژگى هاى اساسى آن، اسكنرى است كه به حالات مختلف بدن انسان واكنش نشان مى دهد.

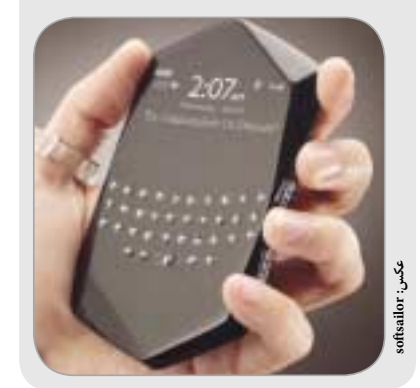

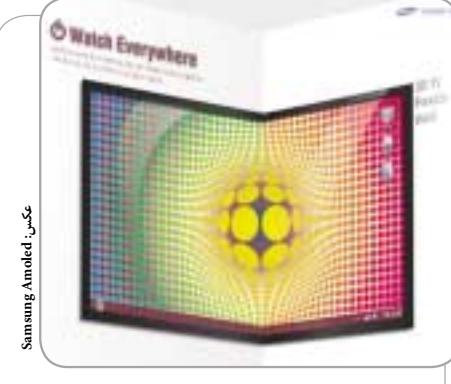

#### **تلويزيون منعطف سه بعدى**

سامســونگ باز هم مى خواهد خودش را به عنوان پيشروي صنعت نمايشــگرها نشــان دهد و اين بار نمايشــگرى طراحى كرده است كه مى تواند با انعطاف پذيرى، تصوير سه بعدى توليد كند. اين نمايشگرهاى انعطاف پذير OLED براى نمايش تصوير ســه بعدى نيازى به عينك نخواهند داشت.

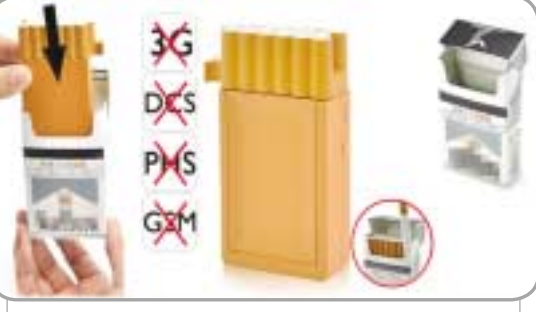

### **سيگنال گير مخابراتى**

گاهــى اوقات آدم مى خواهد نويــز موجود در اطراف خود را كم كند و اين مســاله از تلفن هاى همراه شروع مى شــود كه يكى از مهم ترين دستگاه هاى ارتبــاط مخابراتي امروزي هســتند. خاموش كــردن و از بين بردن آنتن دهـ ر موبايــل ديگر فناورى عظيمــى نياز ندارد. اين جعبــه كوچك در يك پاكت سيگار نيز قرار مى گيرد و تا شعاع 32 پايى همه موبايل ها را از كار مى اندازد. قيمت آن نيز 46 دلار اعلام شده است.

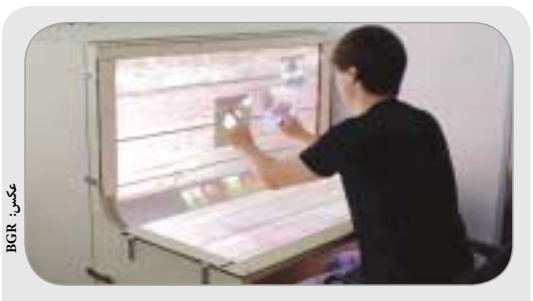

**ميزكارهاى آينده**

ميزكارى كه در آينده كارمندان پشت آن مى نشينند، مجهز به 2 سطح عمودى و افقى اســت كــه از تركيب 3 دوربيــن، 2 پروژكتور و يك سنســور مادون قرمز تشكيل شده است و آدم را ياد ميزكارهاى فيلم «گزارش اقليت» مى اندازد.

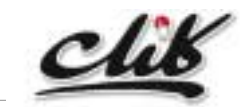

نظــر و پيشــنهاد خود را به نشــاني: تهــران، بلــوار ميرداماد، جنــب مســجد الغديــر، روزنامــه جام جم يــا پســت الكترونيكي .بفرســتيد click@jamejamonline.ir

> 16 يكشنبه 5 دي 1389 / شماره 313 munu